Empowering<br>Knowledge™

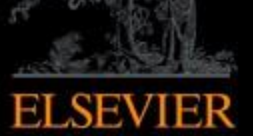

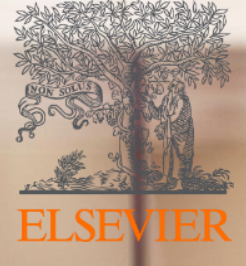

# Mendeley

Um gestor de referências, uma rede social e muito mais

#### **Principais características do Mendeley**

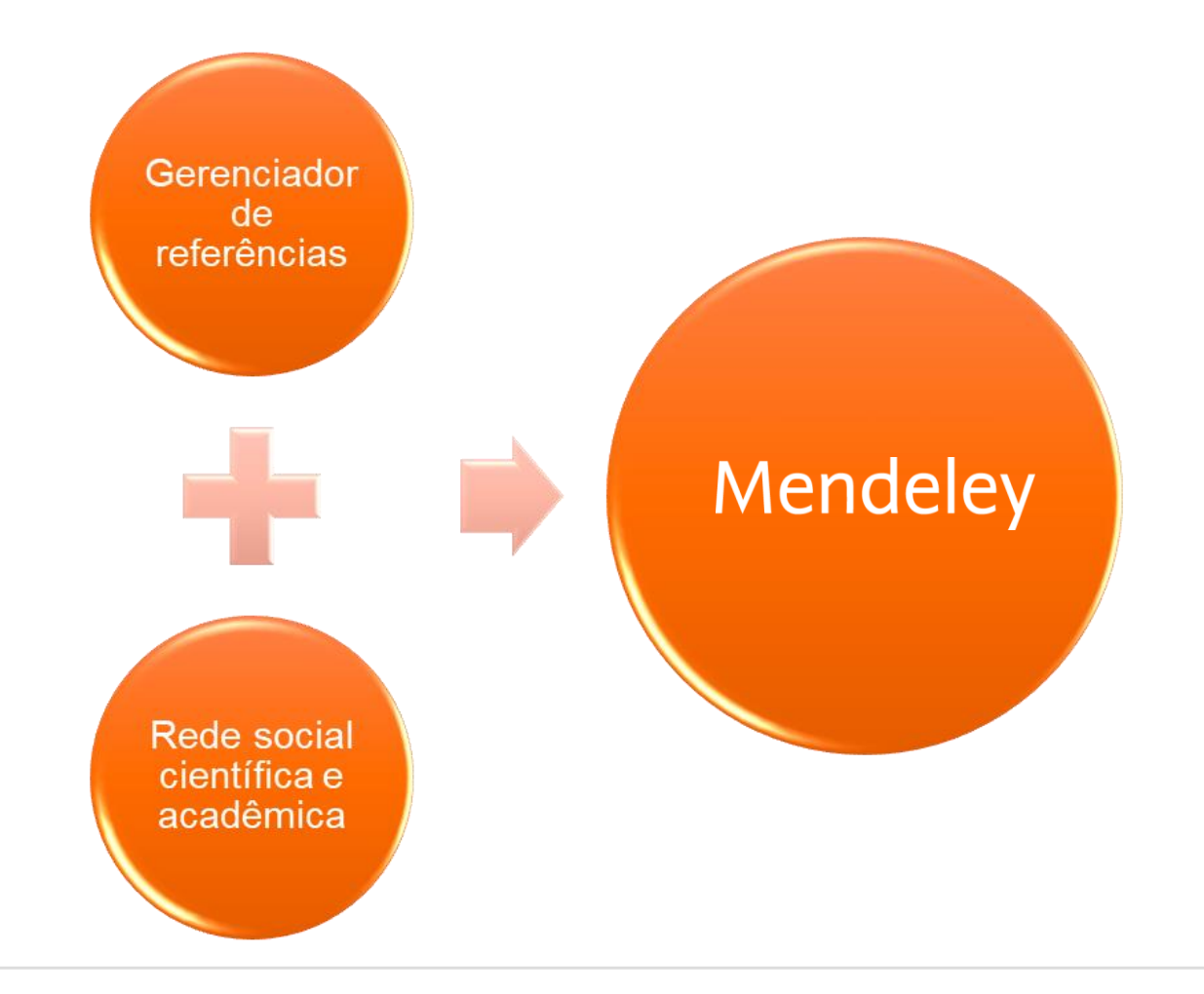

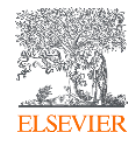

#### **Acessível a qualquer hora, em qualquer lugar e de qualquer dispositivo**

Desktop Windows, Mac & Linux

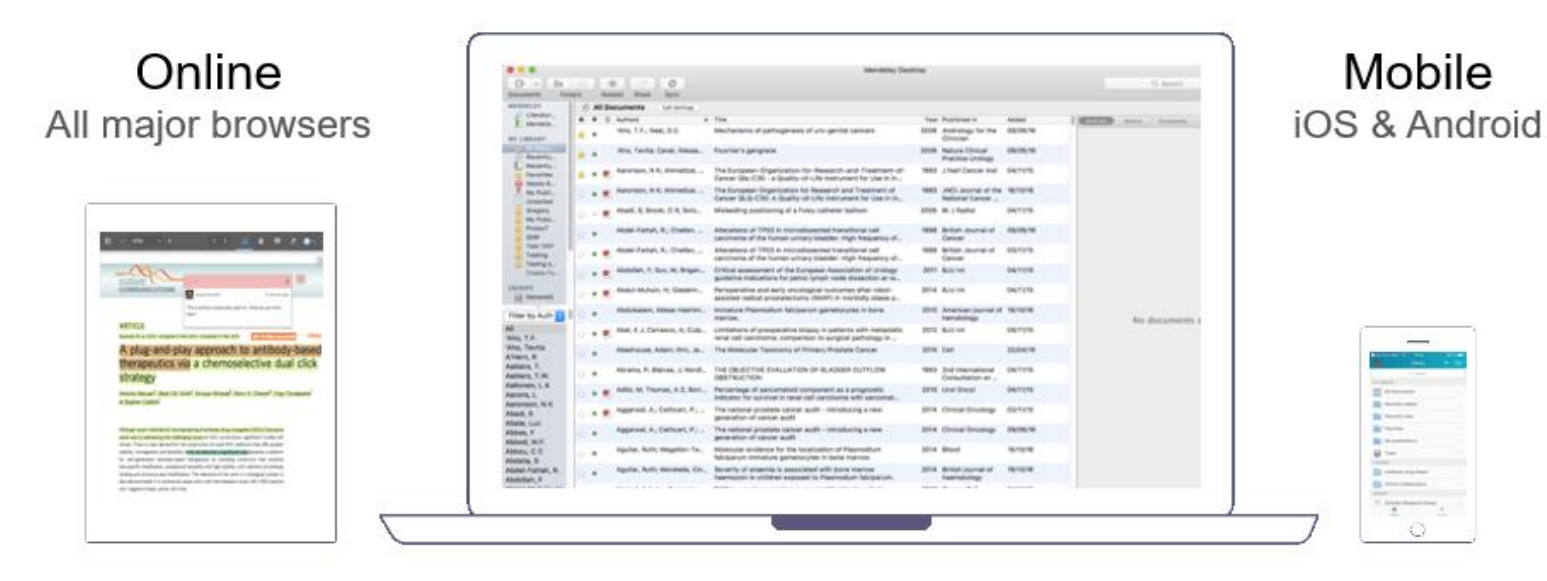

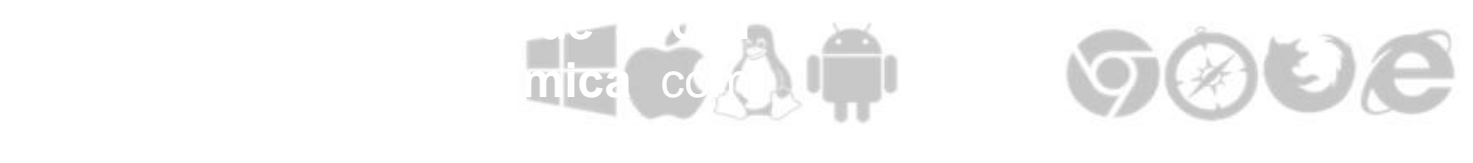

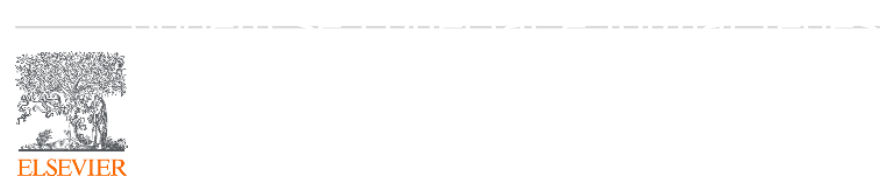

#### **Como acessar o Mendeley?**

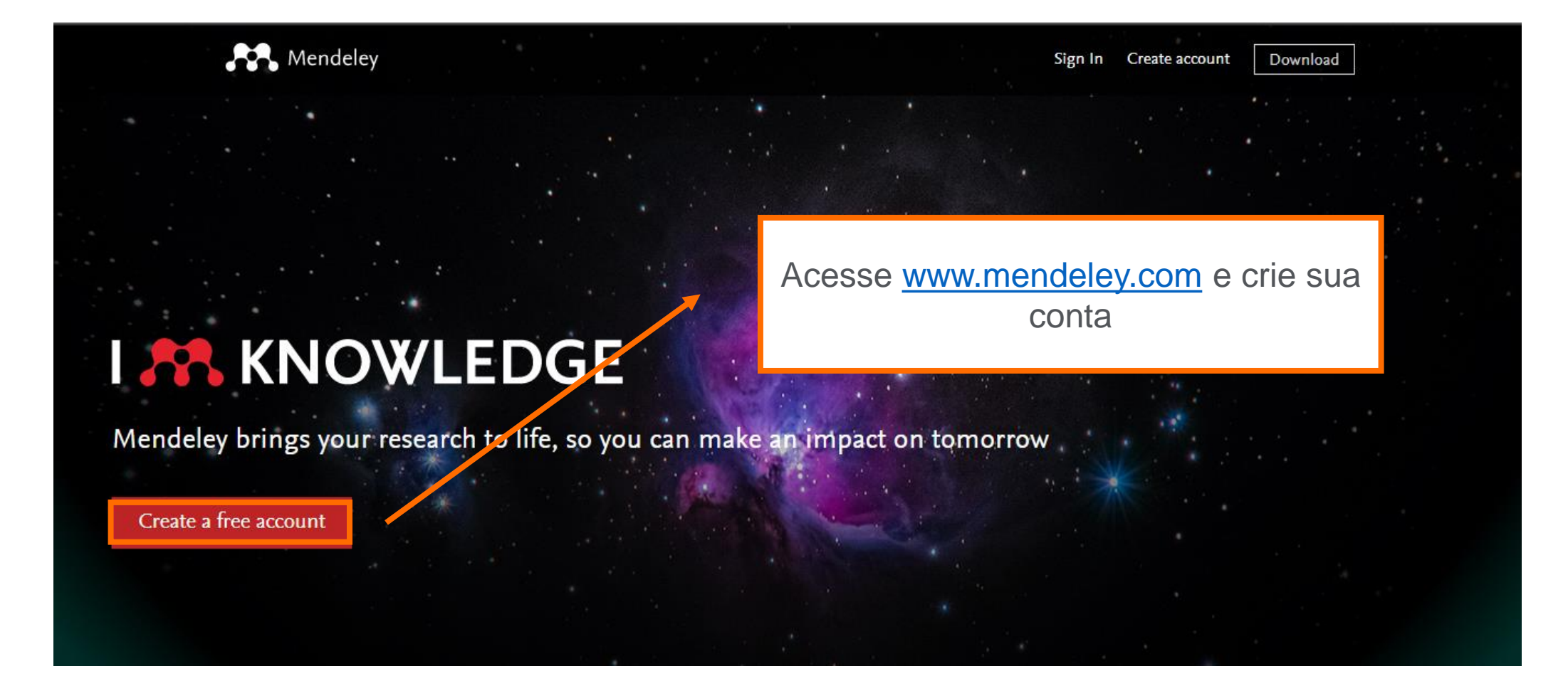

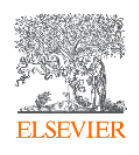

#### **Crie sua conta no Mendeley**

Mendeley

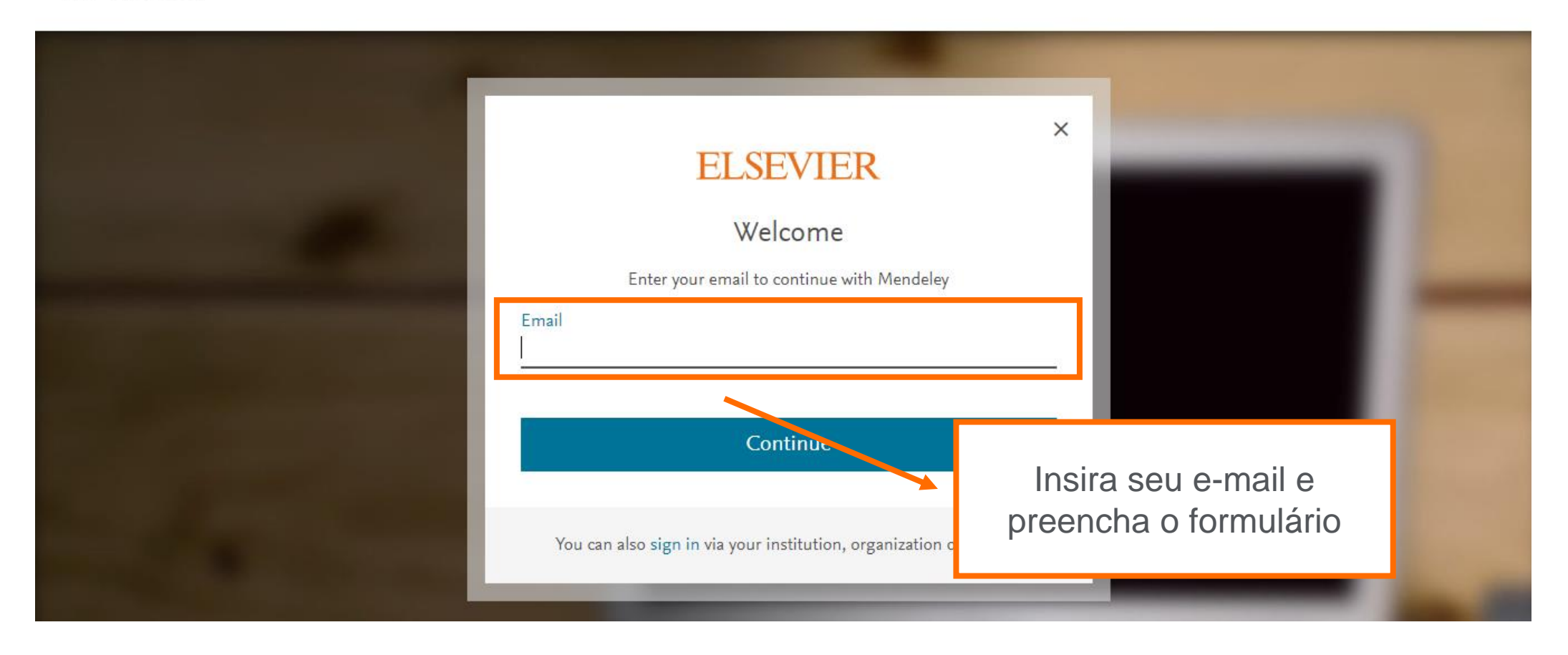

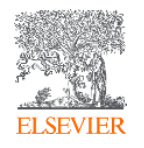

#### **Instale o Mendeley Desktop**

Sign In Create account

Download

**I & KNOWLEDGE** 

Mendeley

Faça download do Mendeley Desktop

Mendeley brings your research to life, so you can make an impact on tomorrow

Create a free account

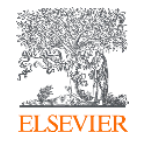

#### **Instale o Mendeley Desktop**

#### Download Mendeley Desktop for Windows

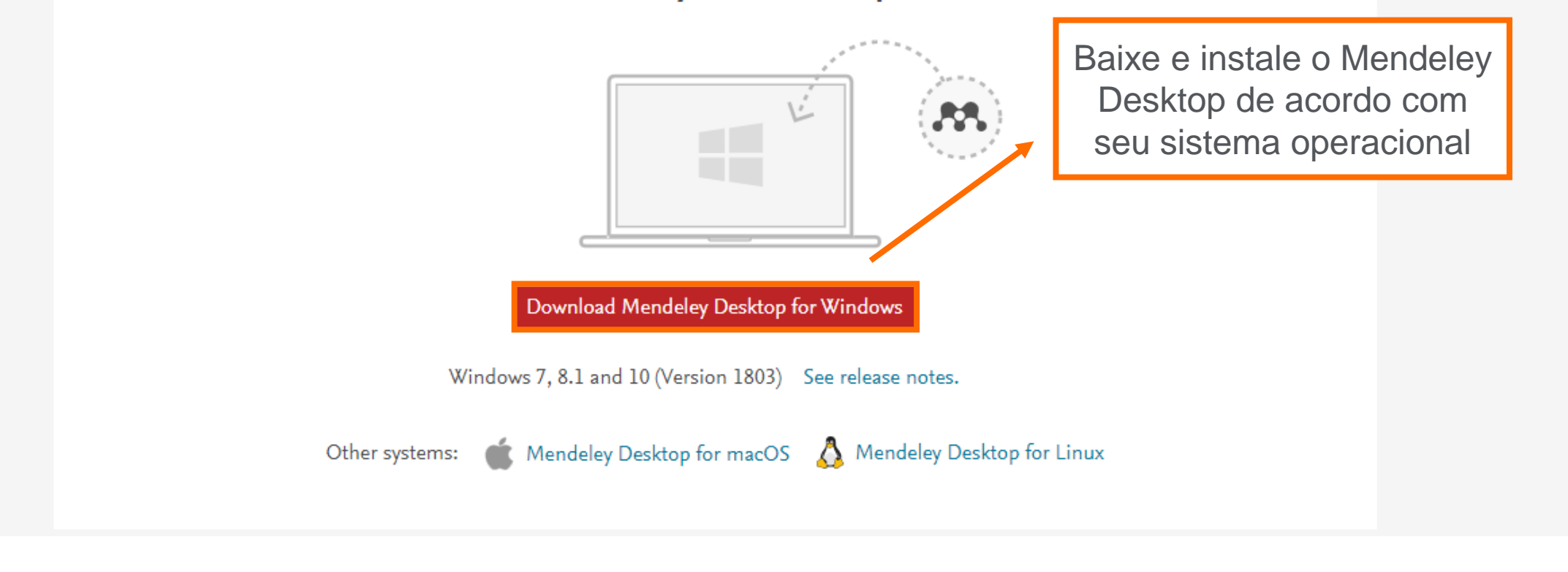

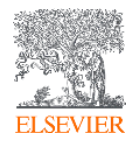

File Edit View Tools Help

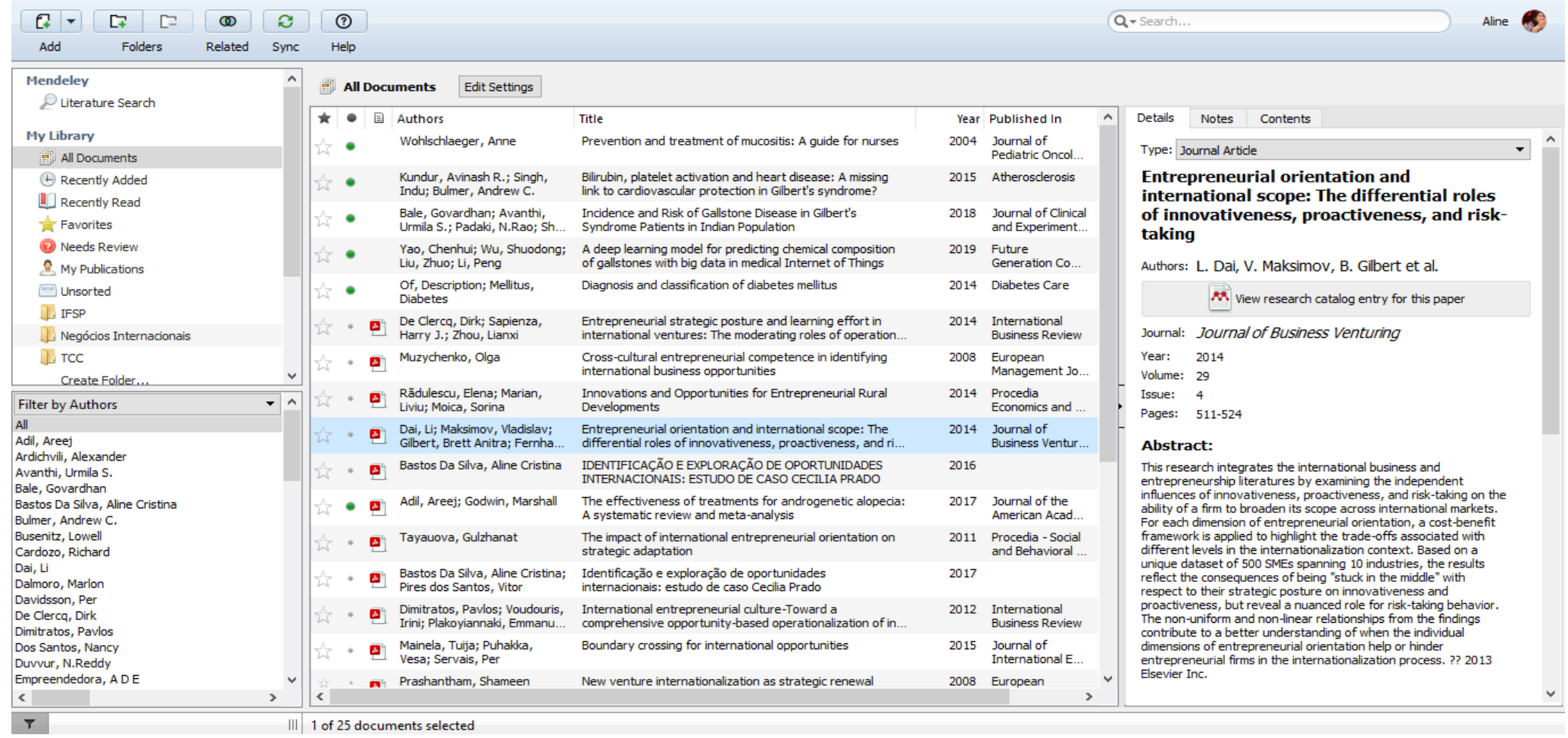

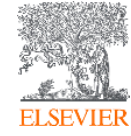

ð  $\mathsf{X}$ 

 $\begin{matrix} - & \mathbb{D} & \times \end{matrix}$ 

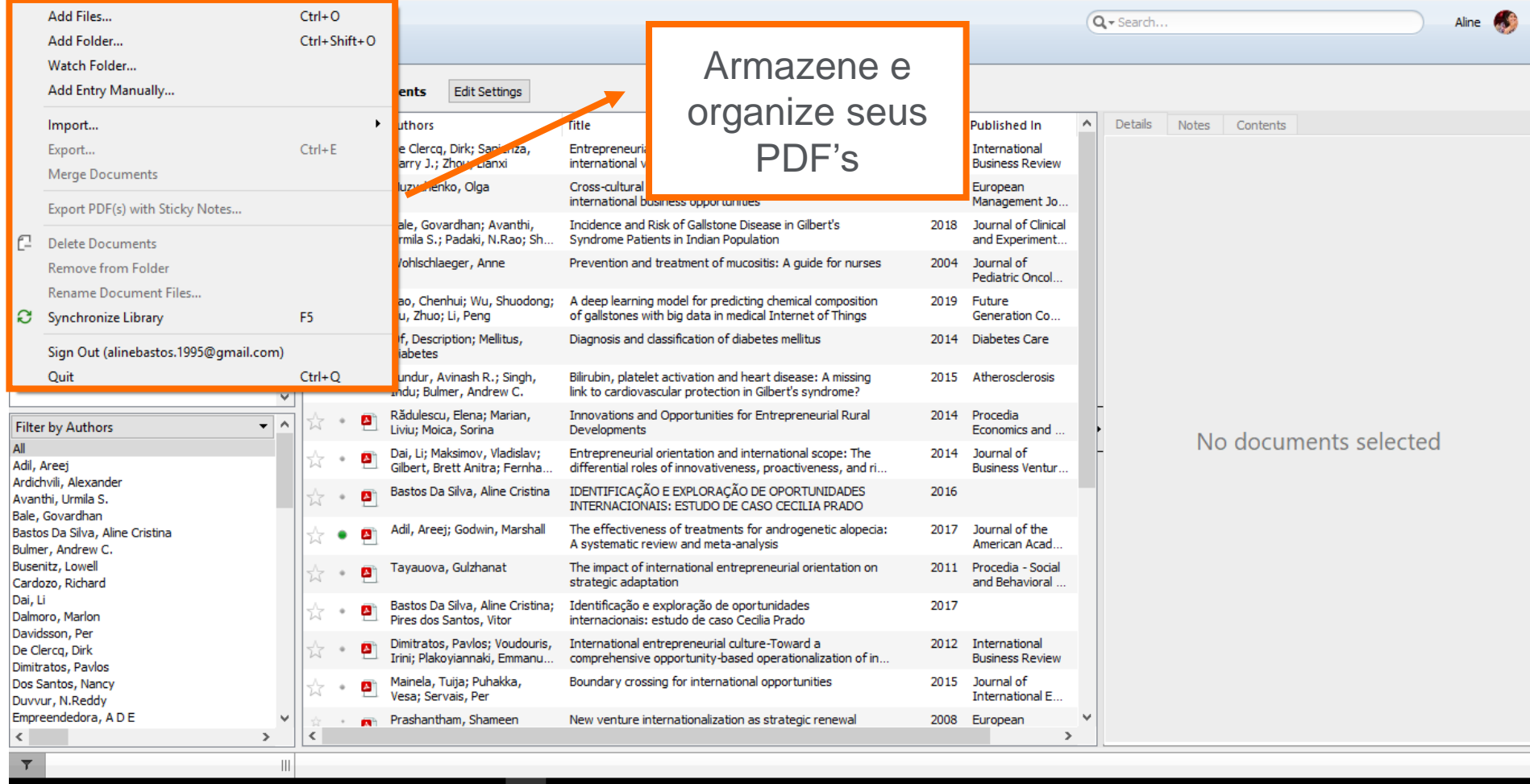

**HOOCCH \* OD FBMD \*** 

 $\wedge$   $\bullet$   $\bullet$   $\bullet$   $\bullet$   $\Box$ 

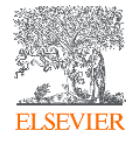

File Edit View Tools Help

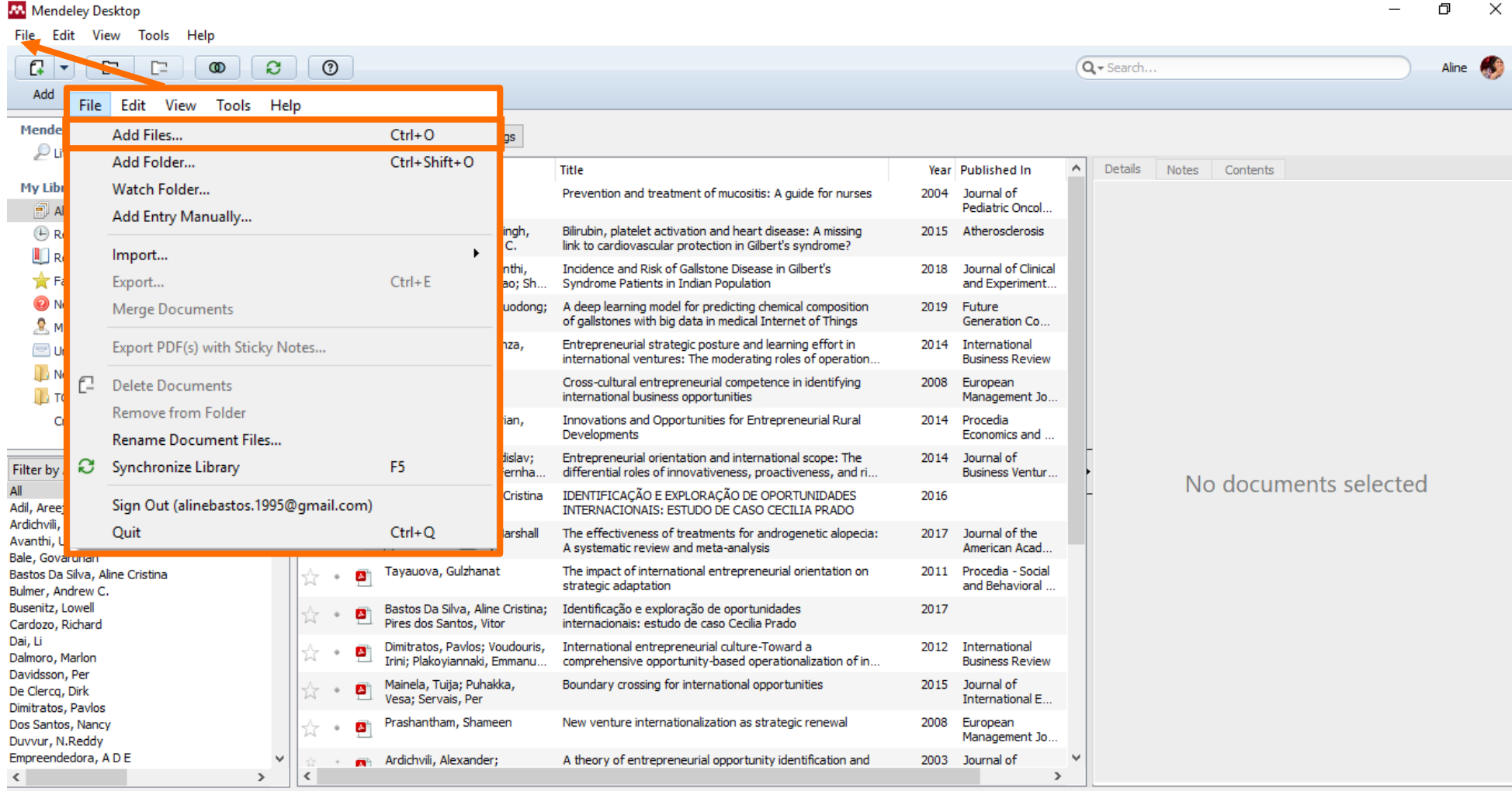

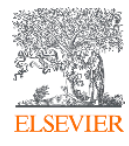

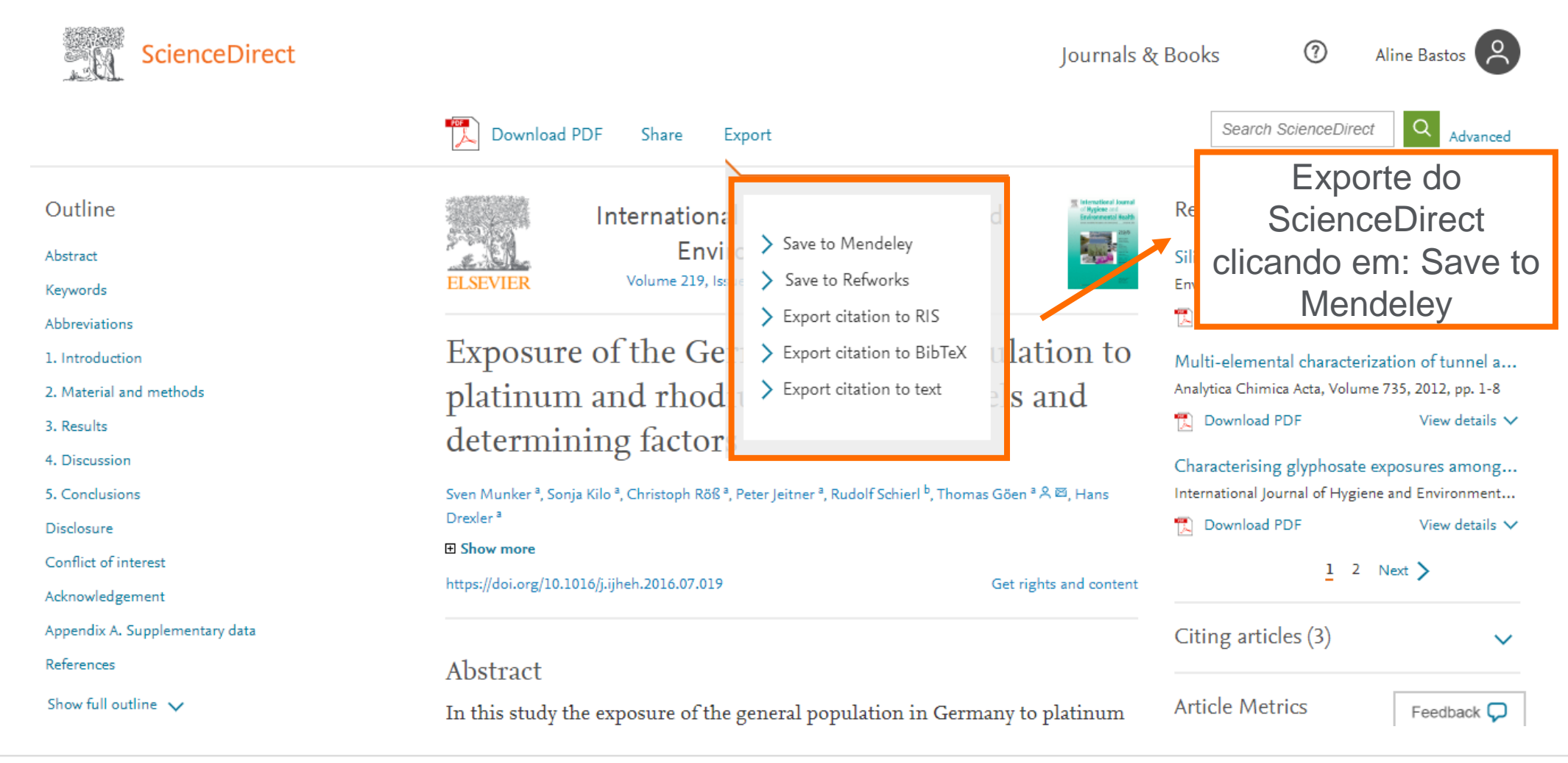

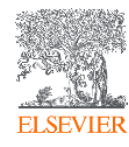

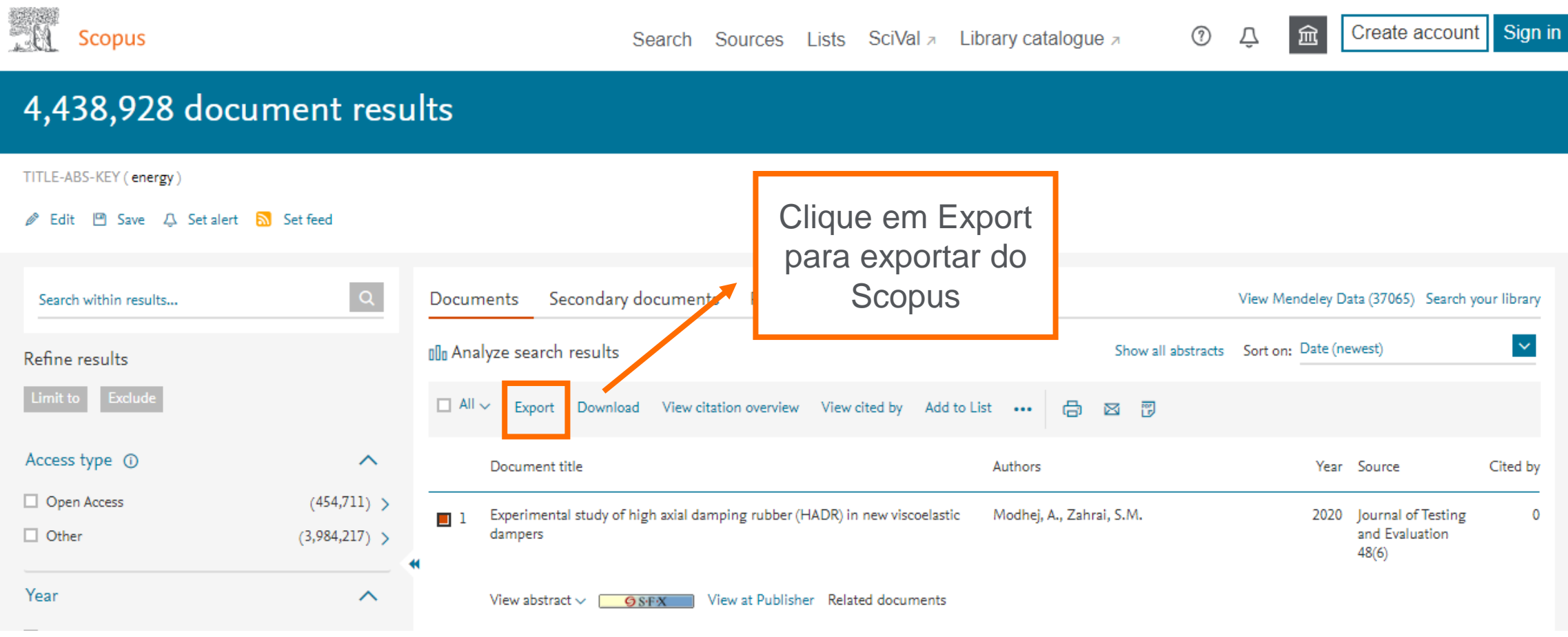

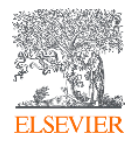

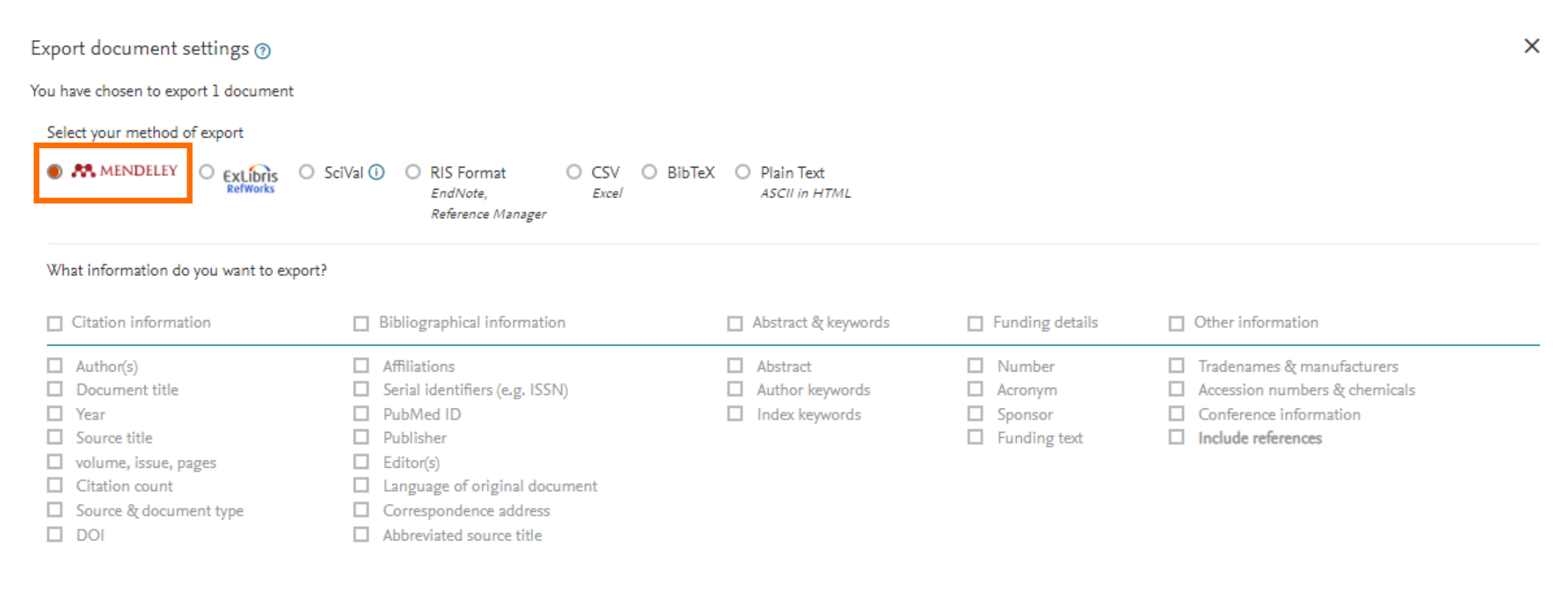

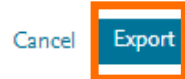

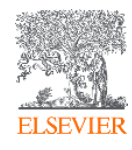

#### **Sincronização automática entre as versões Web e Desktop**

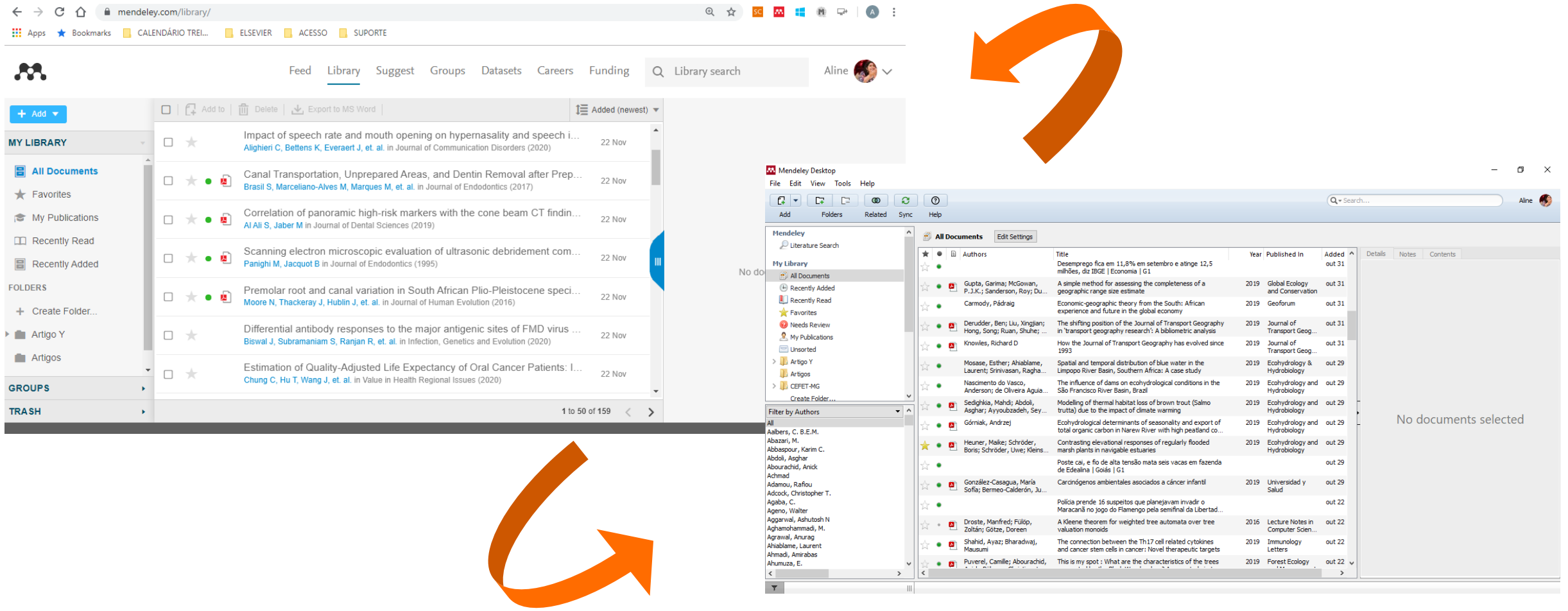

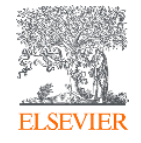

#### **Sua biblioteca – Mendeley Web**

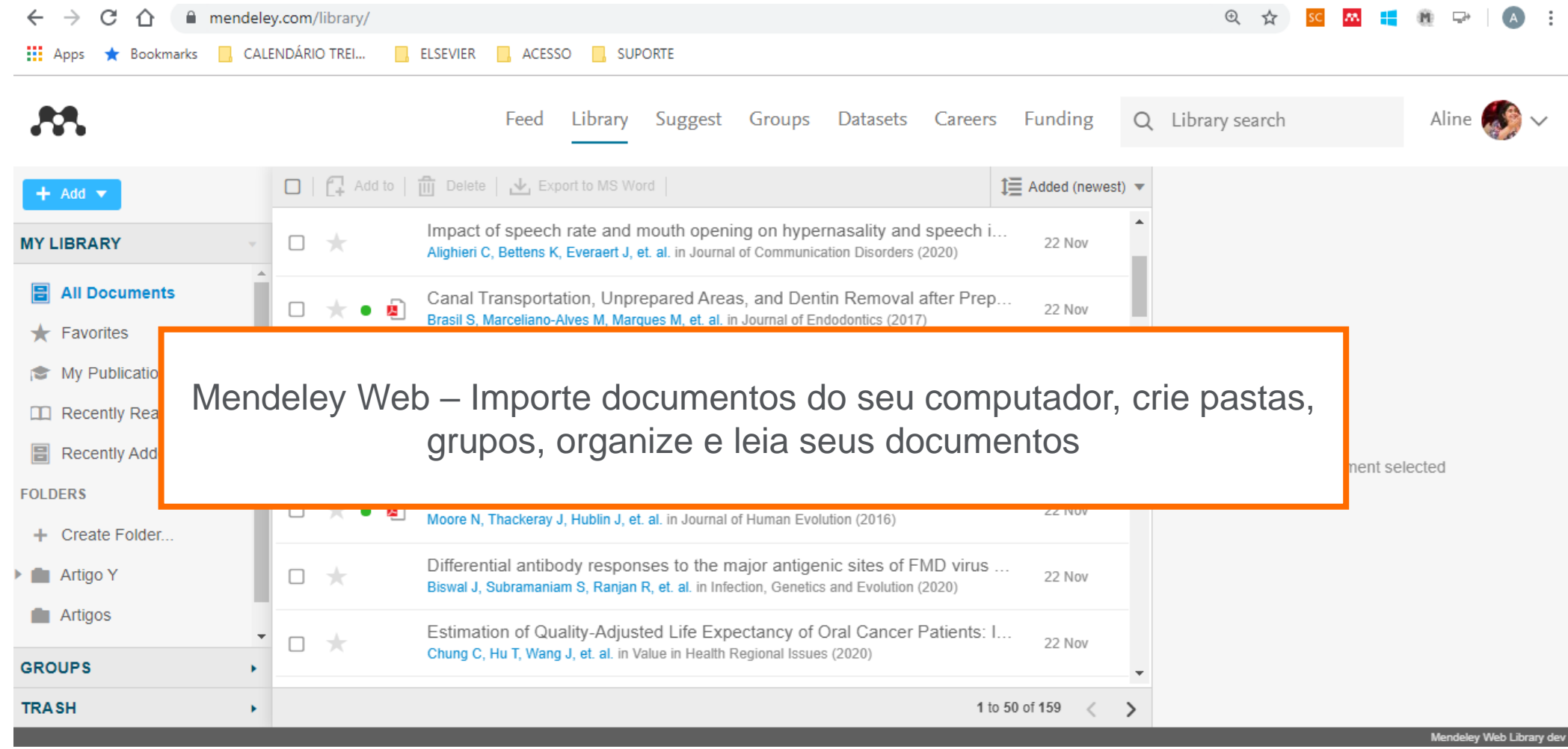

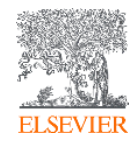

#### **Sua biblioteca – Mendeley Desktop**

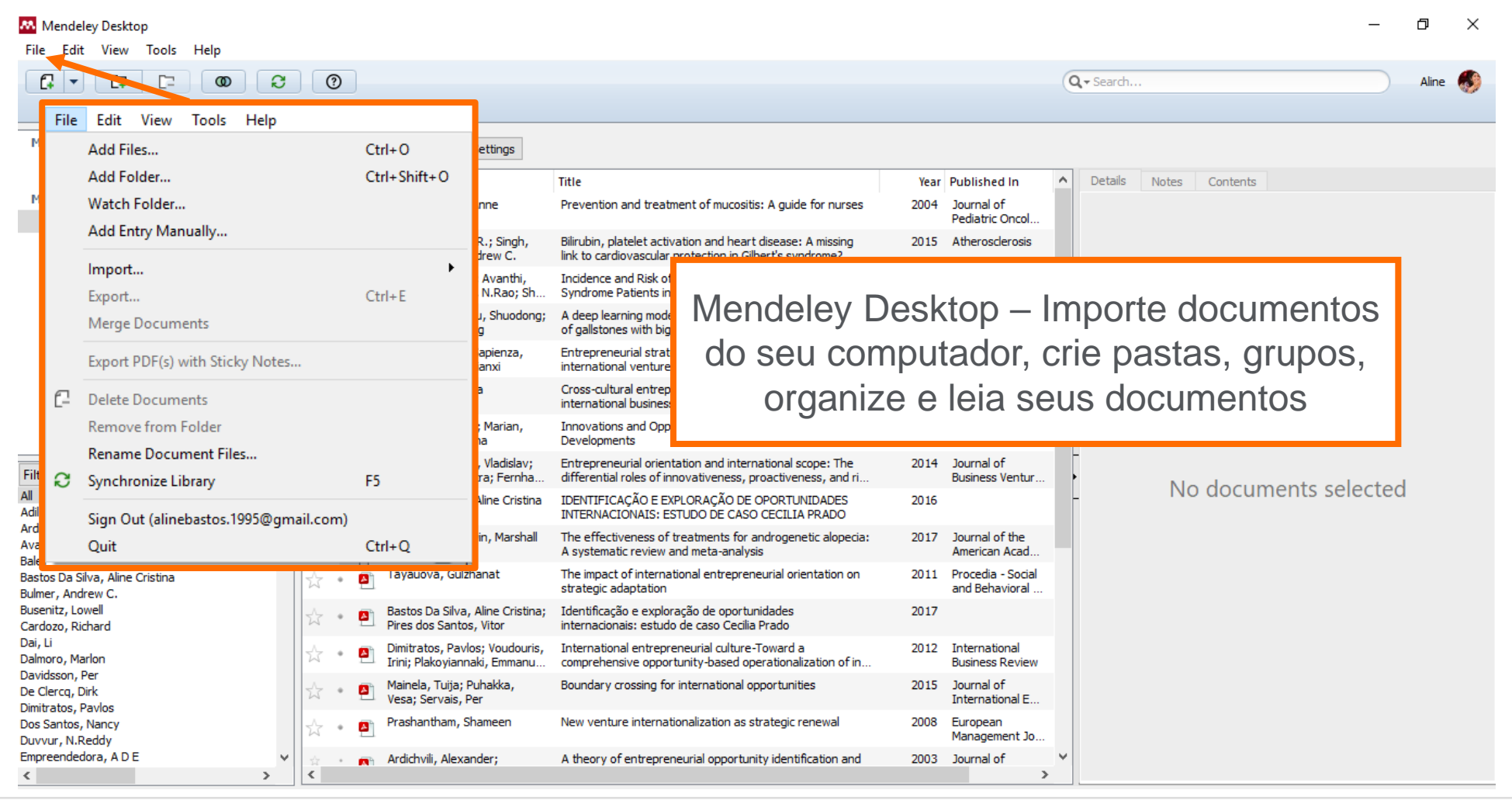

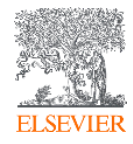

#### **Funcionalidades**

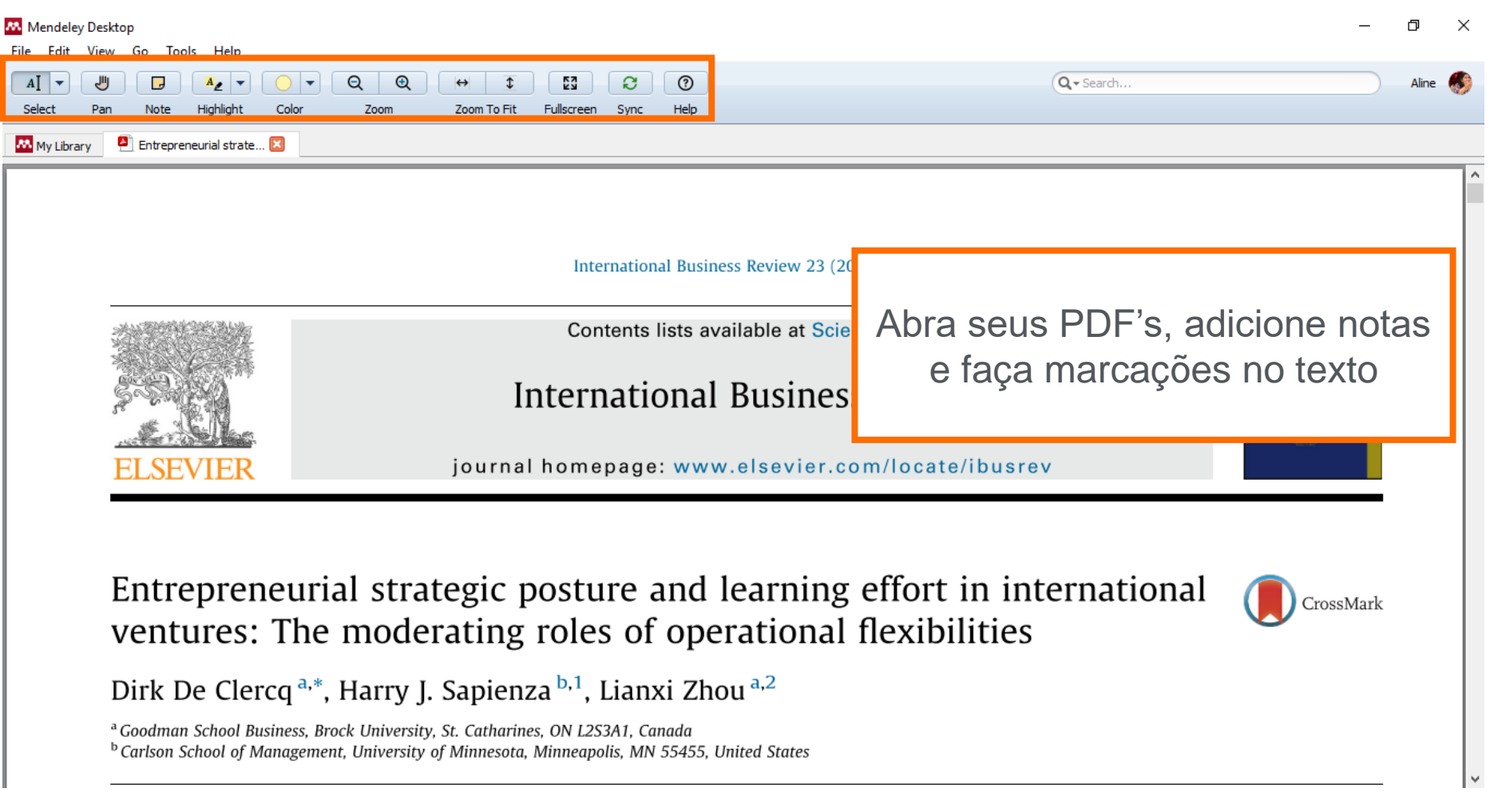

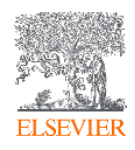

#### **Funcionalidades**

#### **M** Mendeley Desktop

巾  $\times$ 

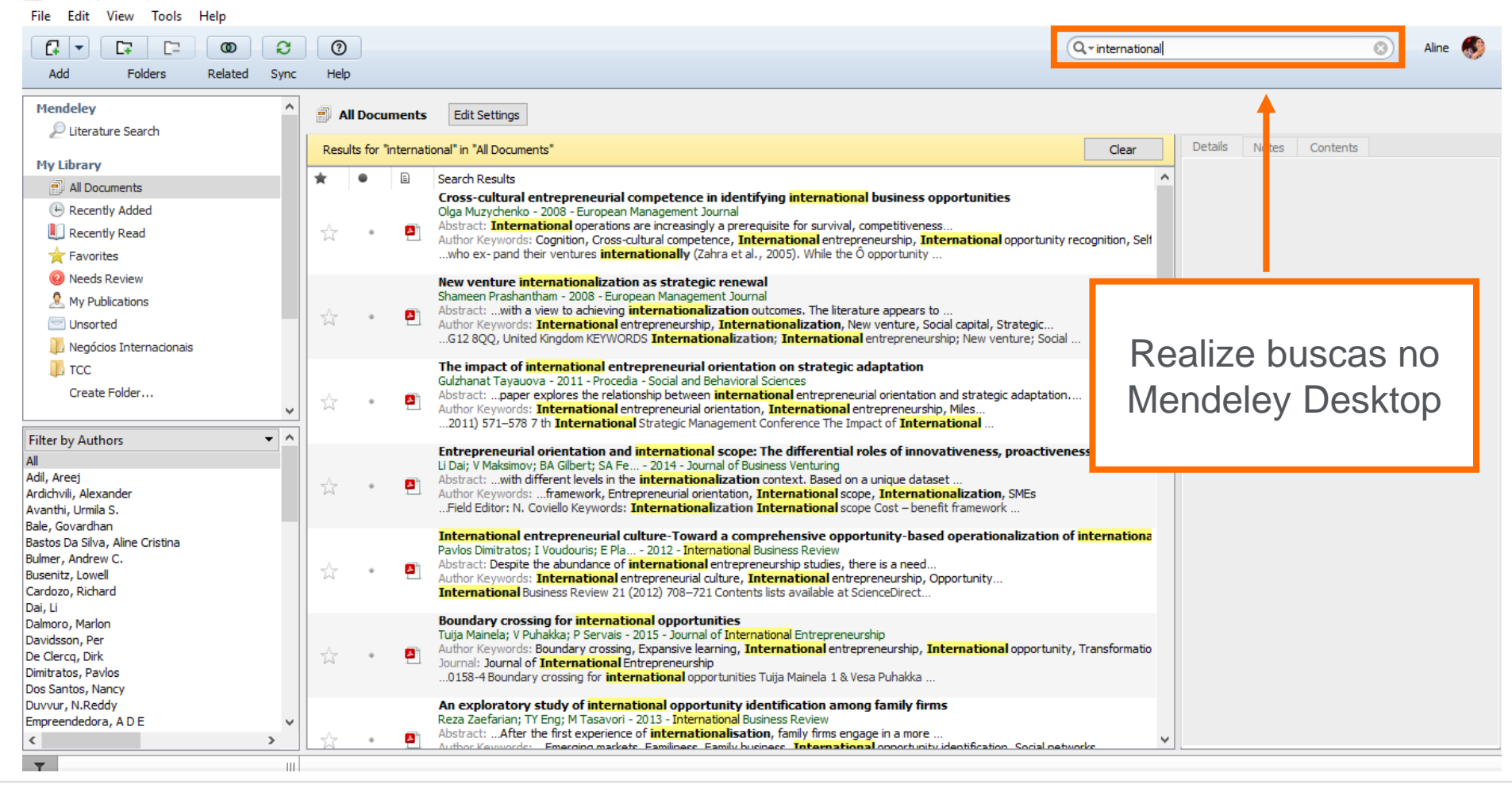

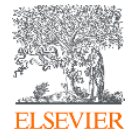

#### **Funcionalidades no Mendeley Web**

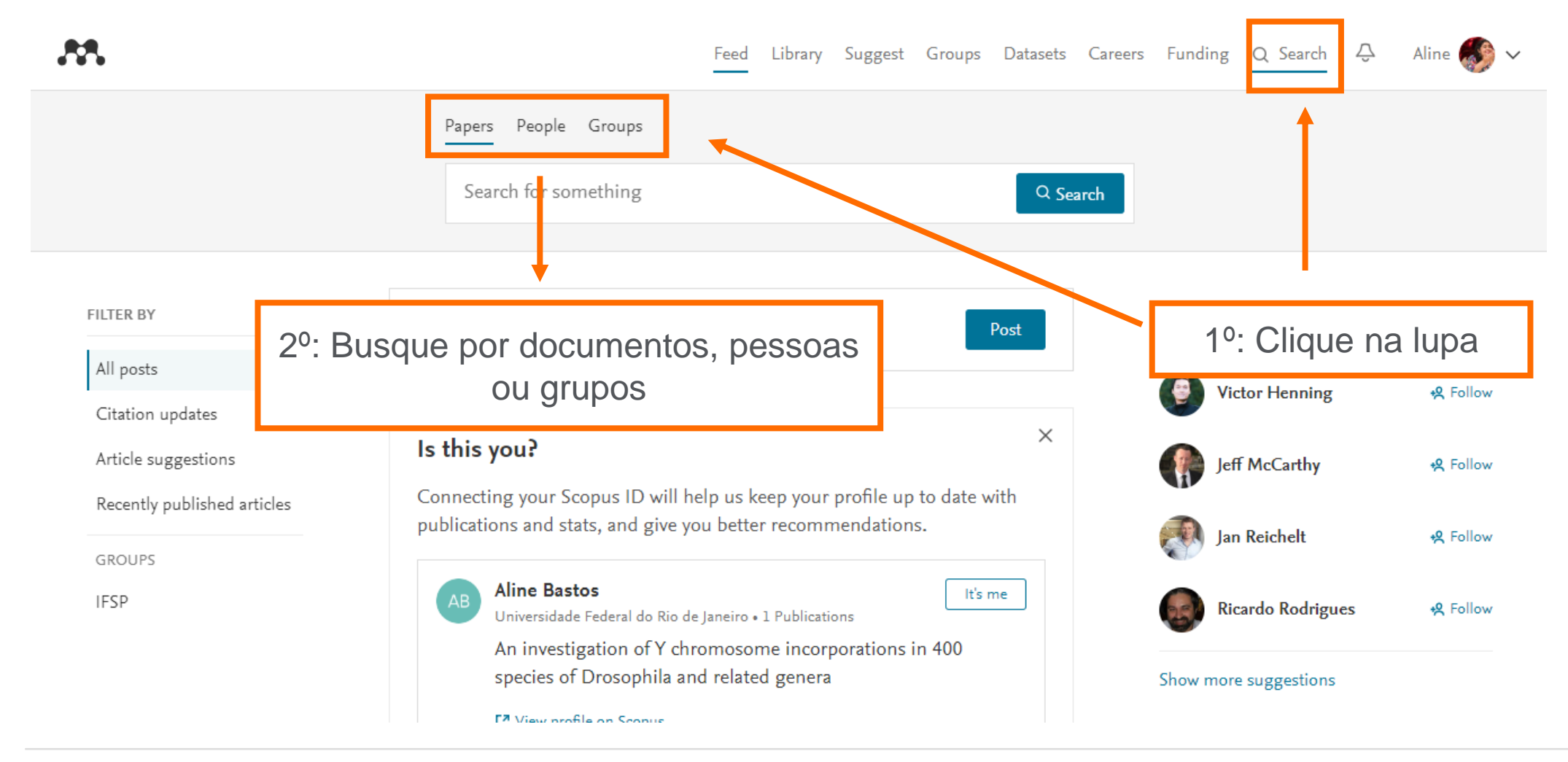

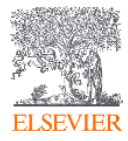

#### **Funcionalidades no Mendeley Web**

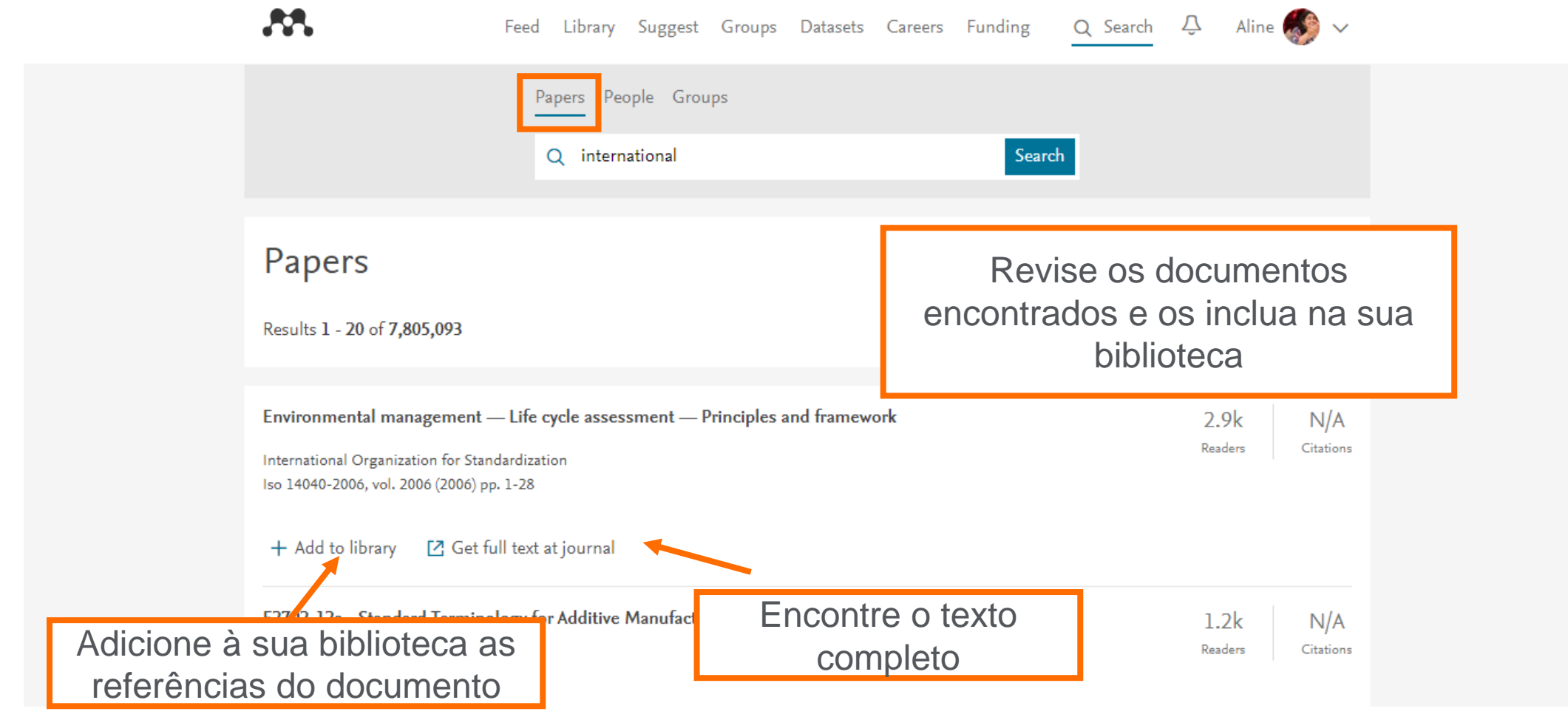

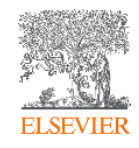

### **Perfil no Mendeley Web**

**AA** 

Library Suggest Groups Datasets Careers Funding  $Q$  Search  $Q$ Feed Aline  $\bullet$   $\bullet$ **Peter Goedtkindt** 525  $10$ h-index Citations PhD Research Associate STAR LRG - Swiss Tourism Applied Research **换 Follow** Impact Publications Network Overview Recent publications In common with you Geo-temporal tracking (GTT) of tourist flows using mobile phone 7 Readers

network data Goedtkindt P  $N/A$ Citations **Edited by** Vrontis D, Weber Y, Kaufmann R, Tarba S 5th EuroMed Conference - New Business Models For Success Through Competitiveness and Responsibility (2012) 1544-1545 + Add to library

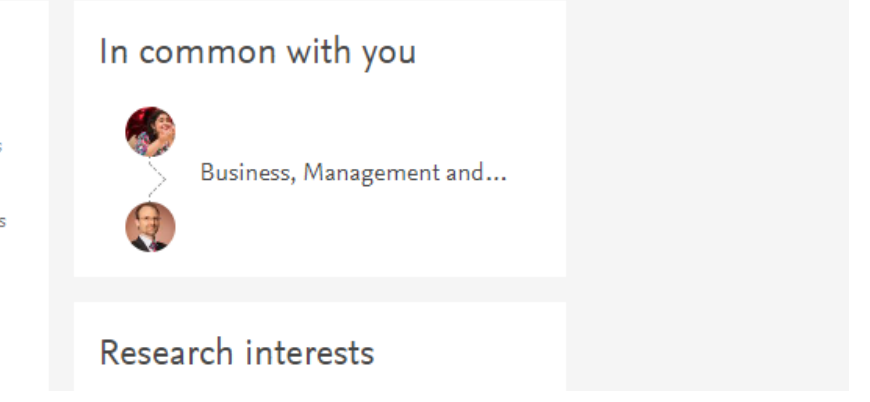

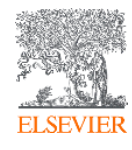

#### **Inserção de citações – Instalação do plugin do MS Word – Mendeley Desktop**

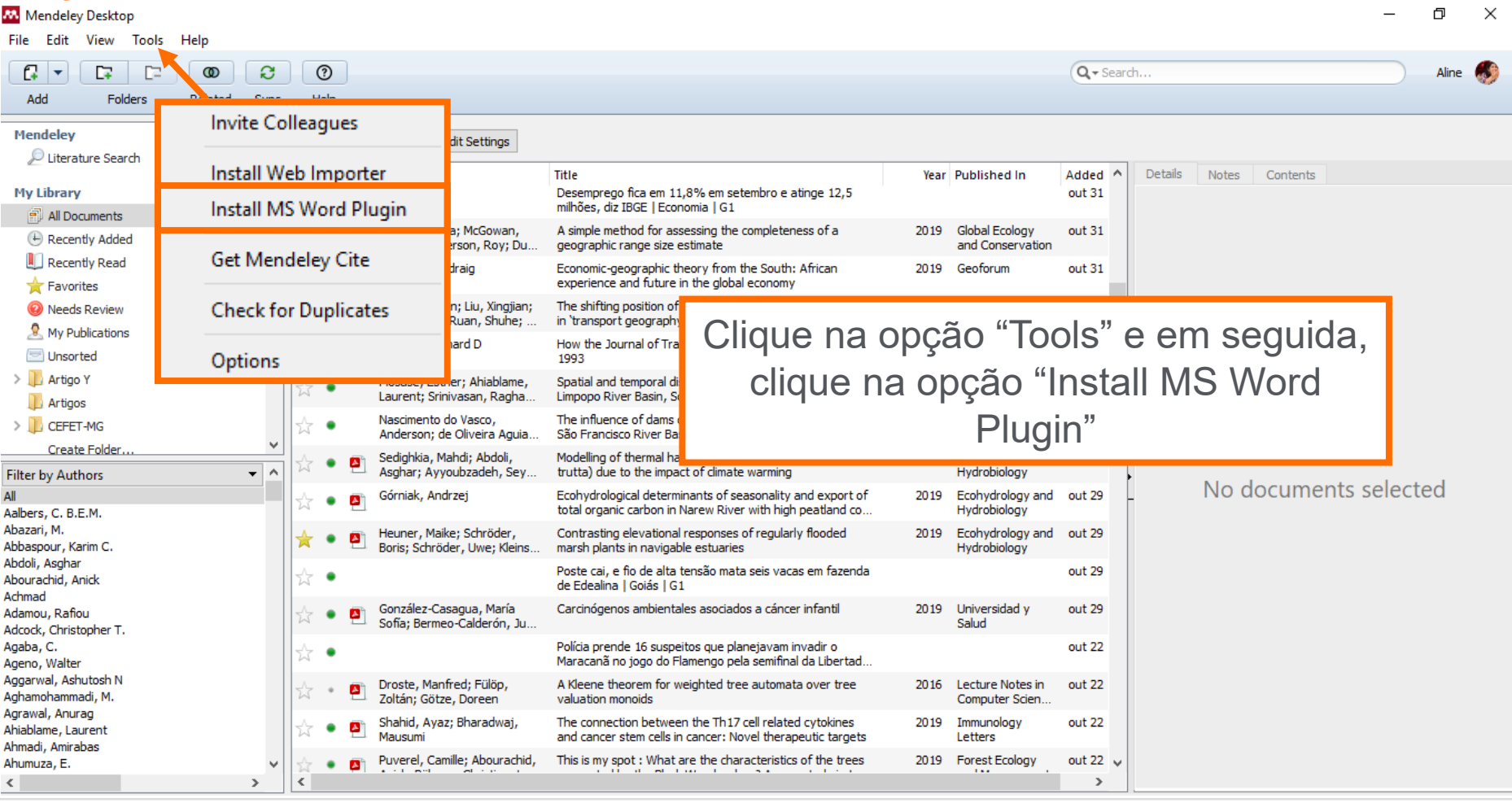

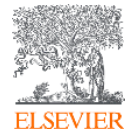

#### **Inserção de citações – Word**

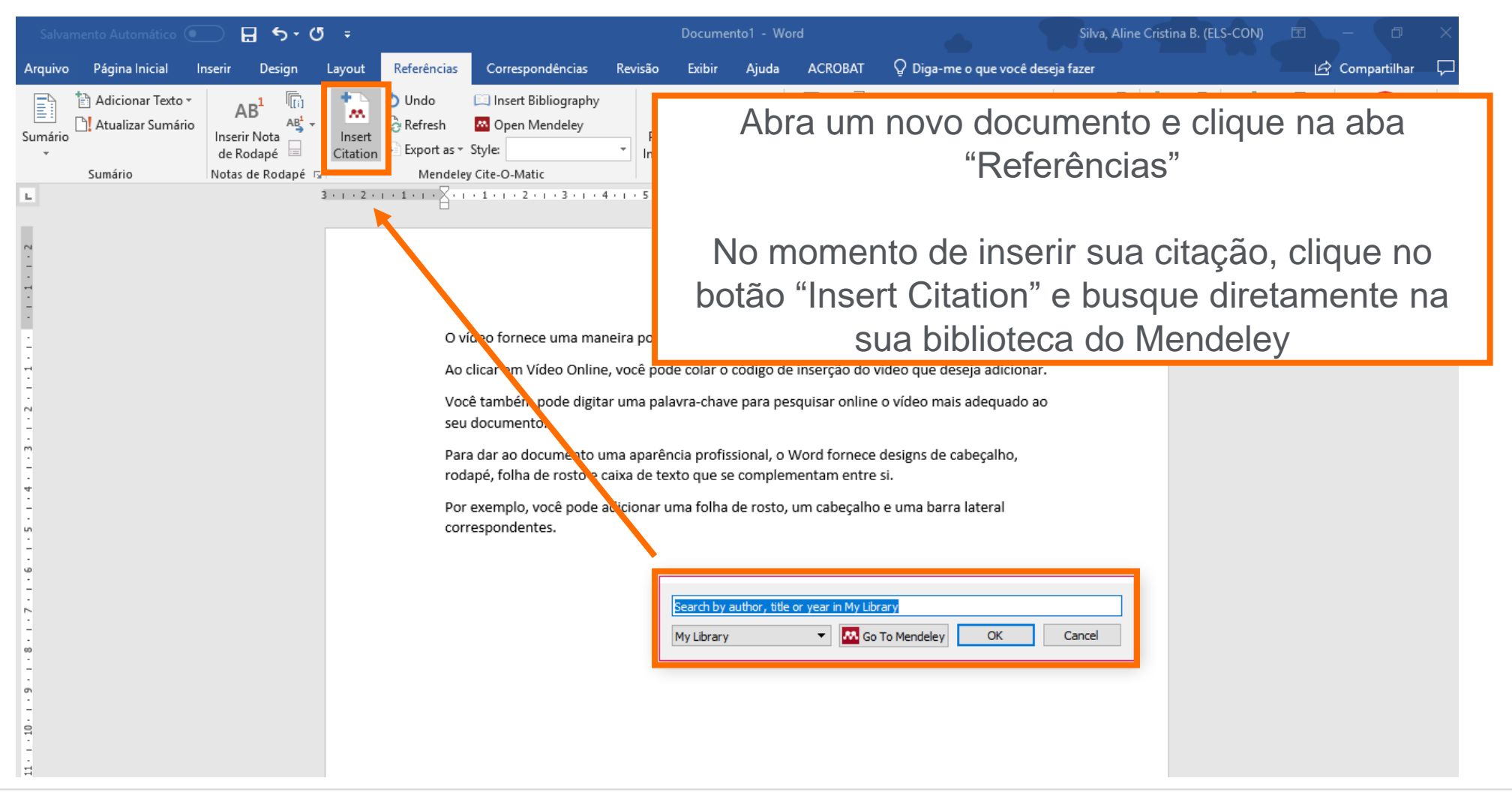

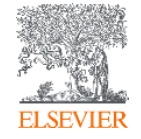

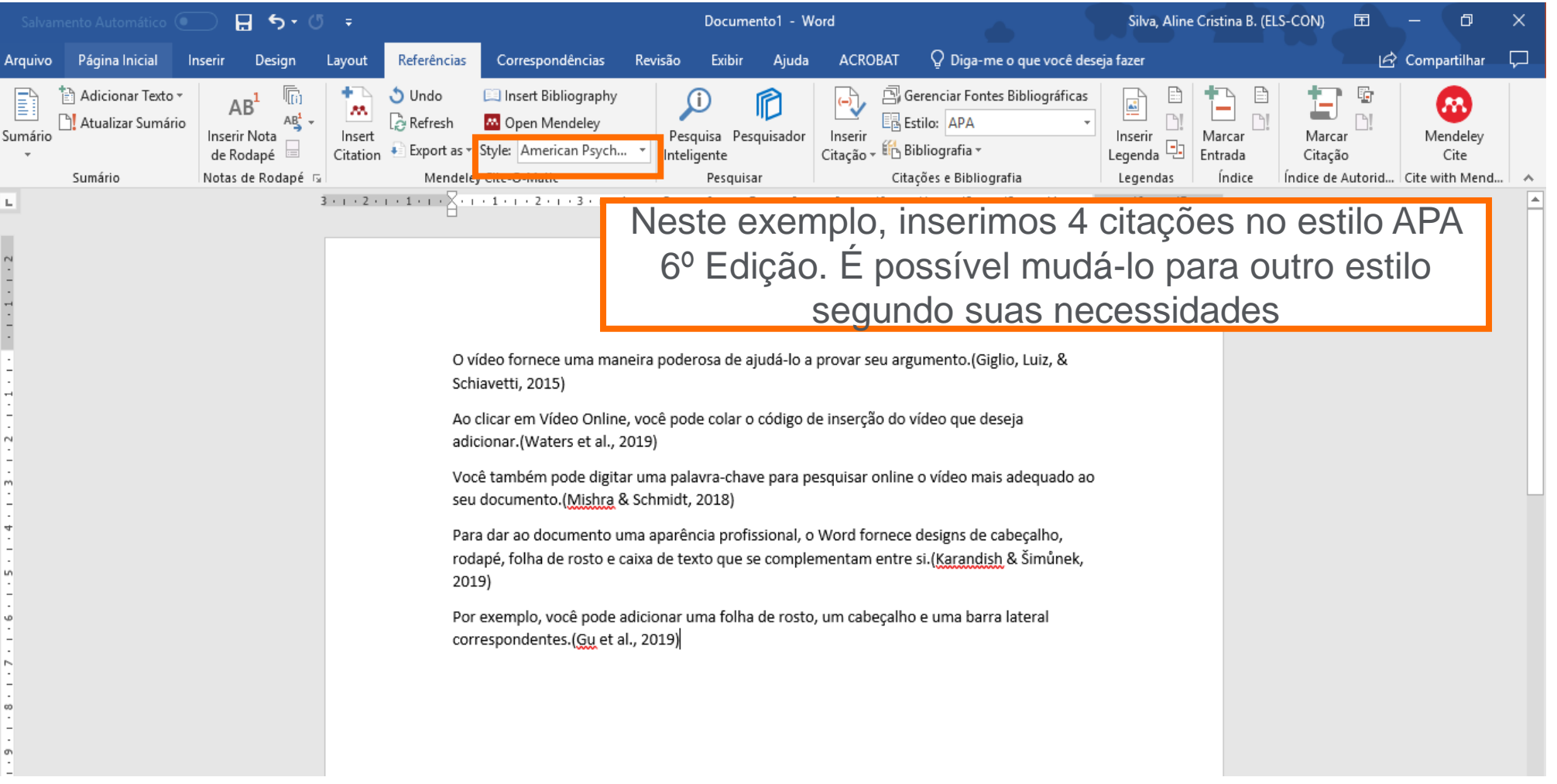

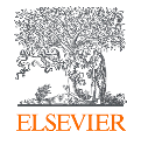

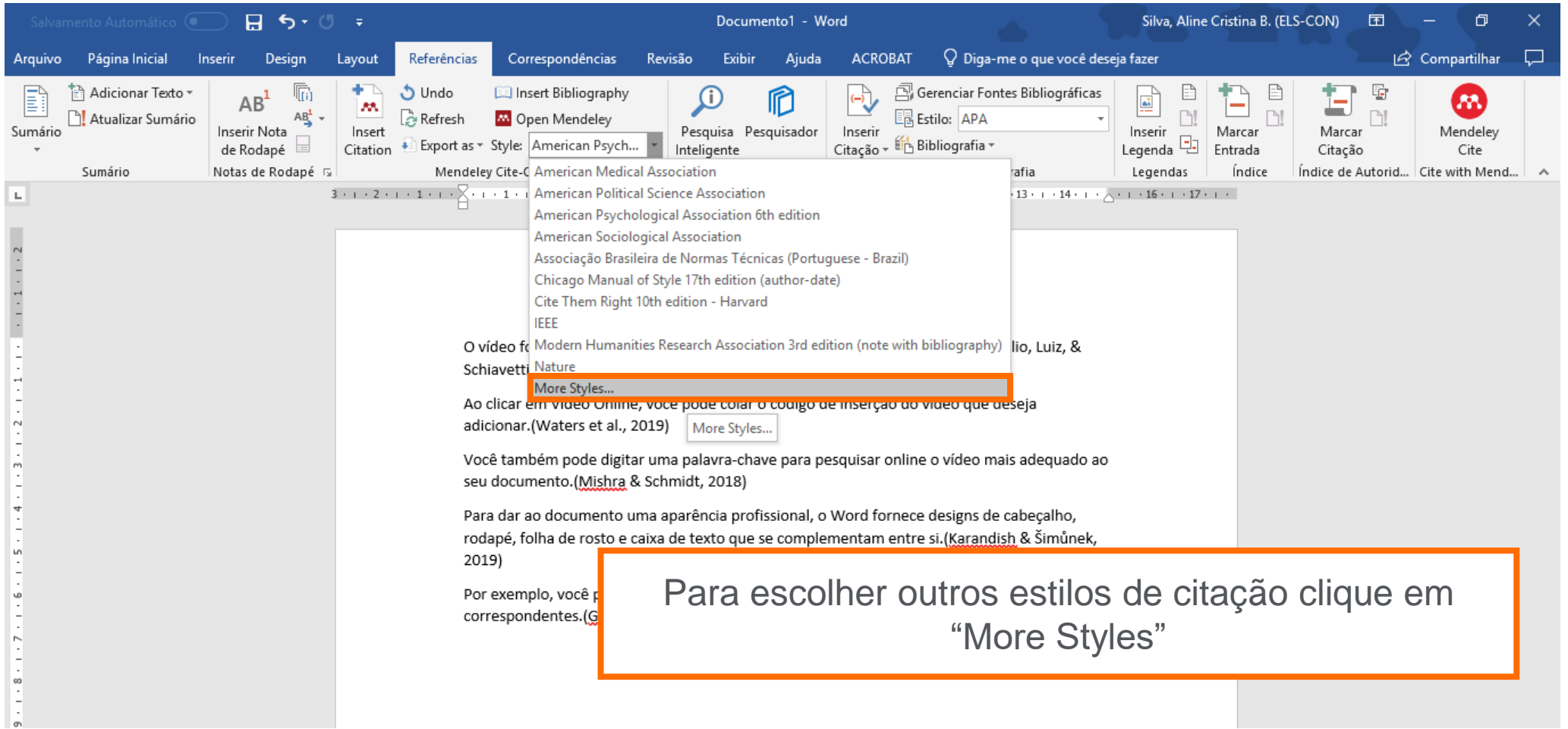

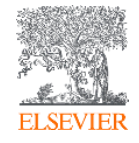

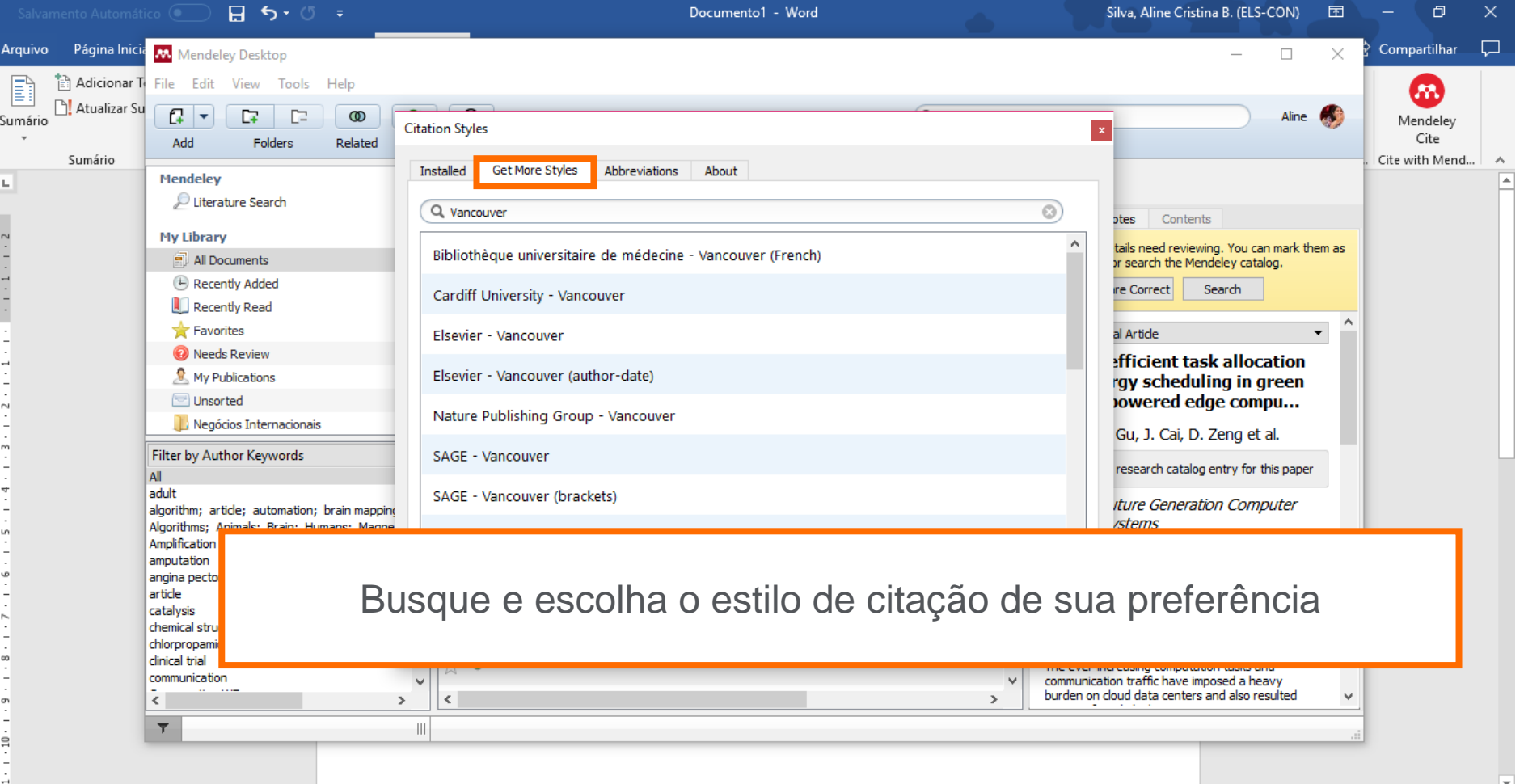

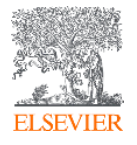

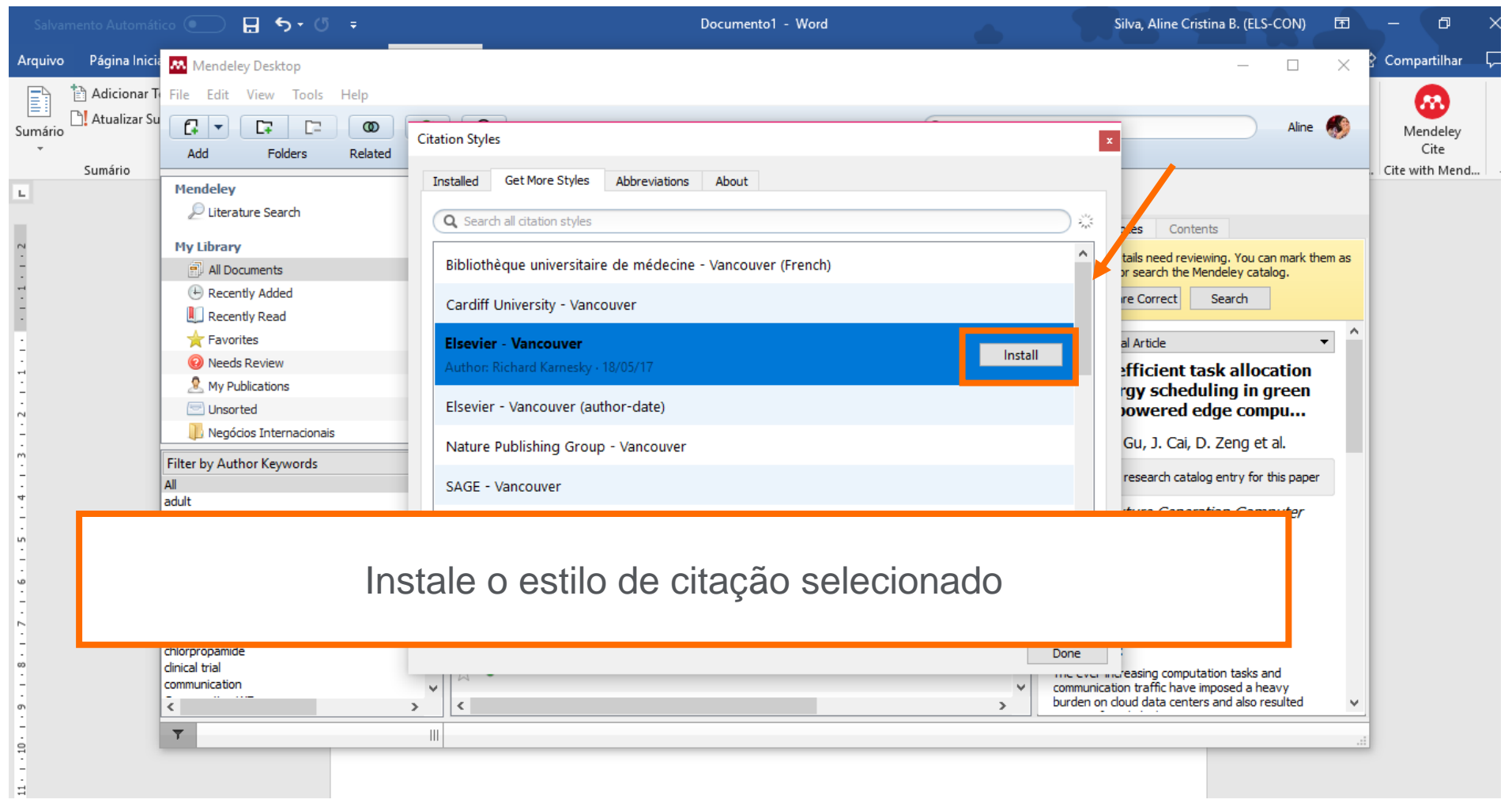

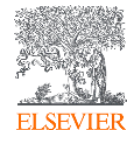

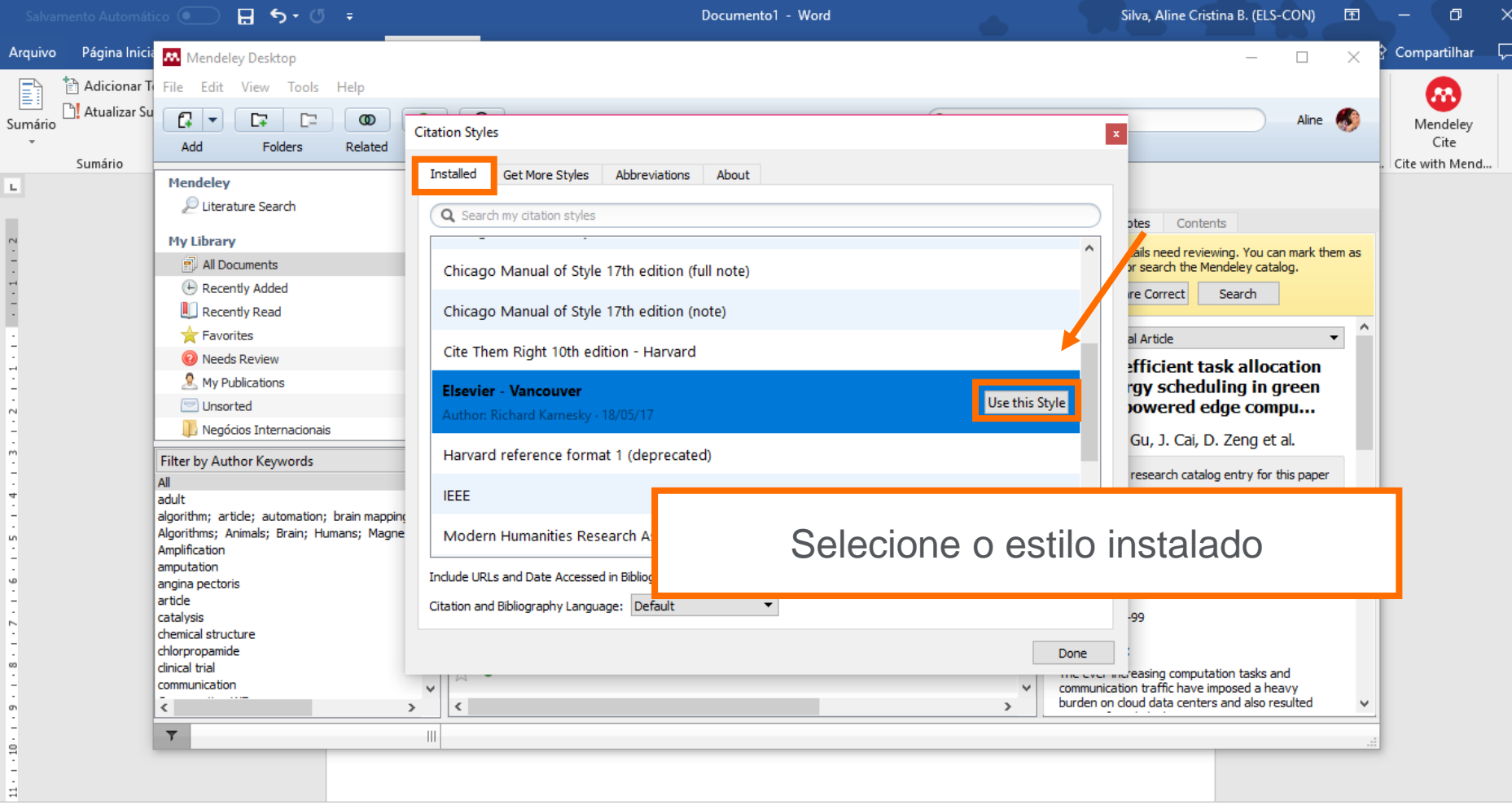

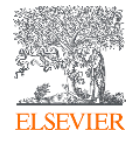

#### **Inserção de referências – Word**

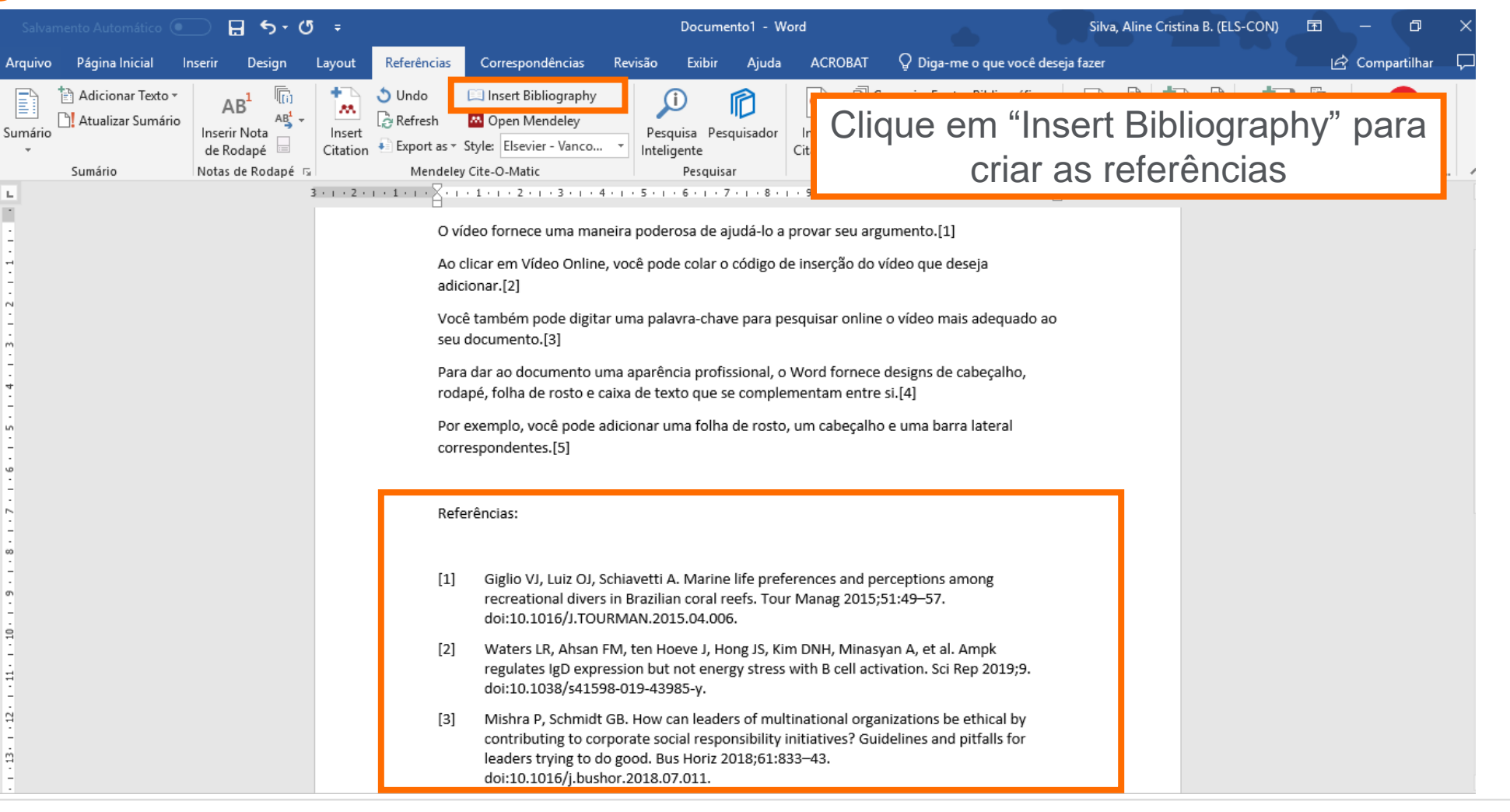

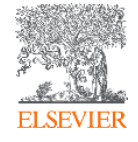

#### **Vamos manter o contato?**

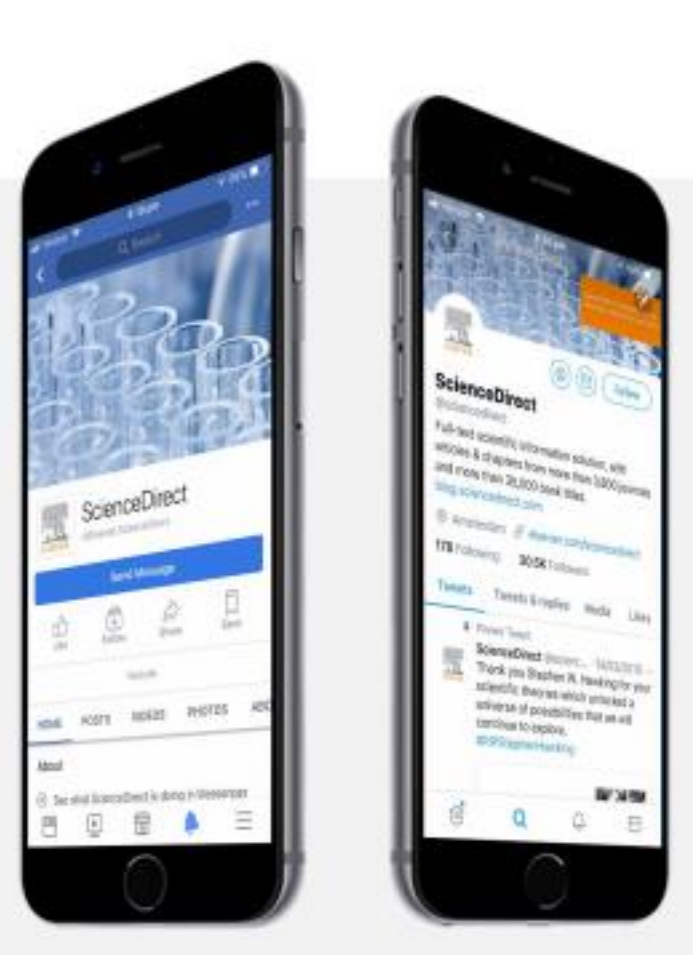

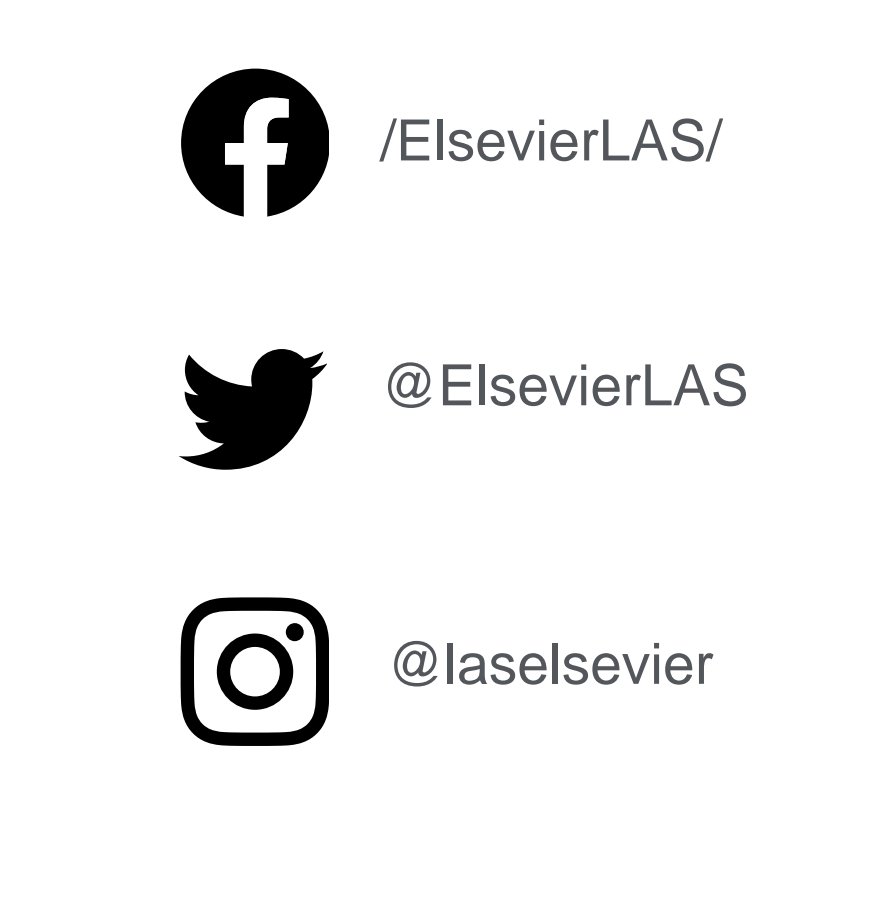

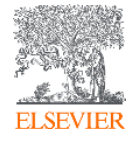

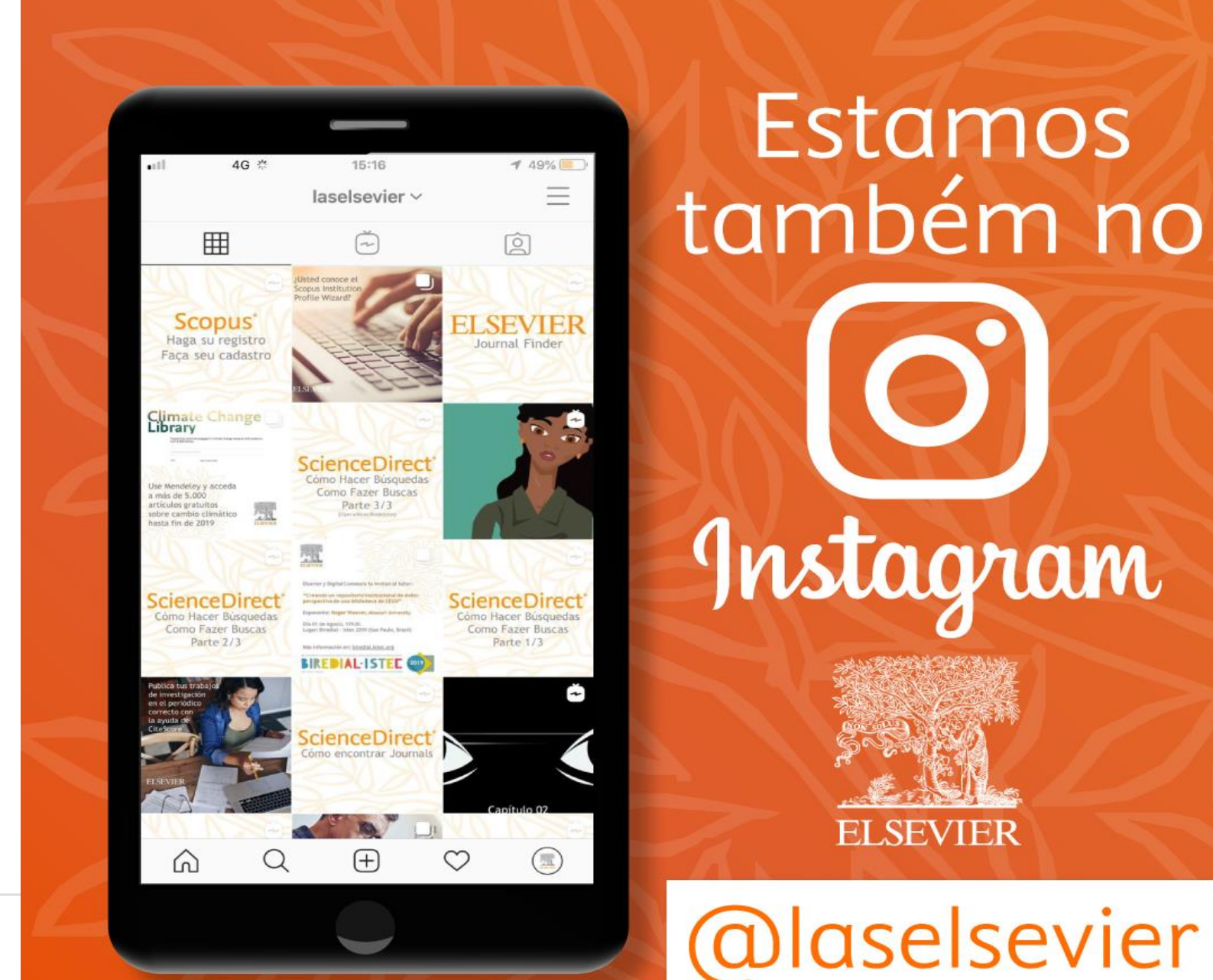

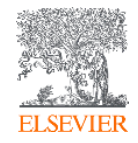

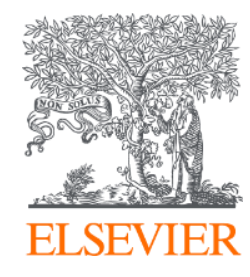

# **OBRIGADA!**

Aline Bastos

[treinamento-rso@elsevier.com](mailto:treinamento-rso@elsevier.com) [a.b.silva@elsevier.com](mailto:a.b.silva@elsevier.com)

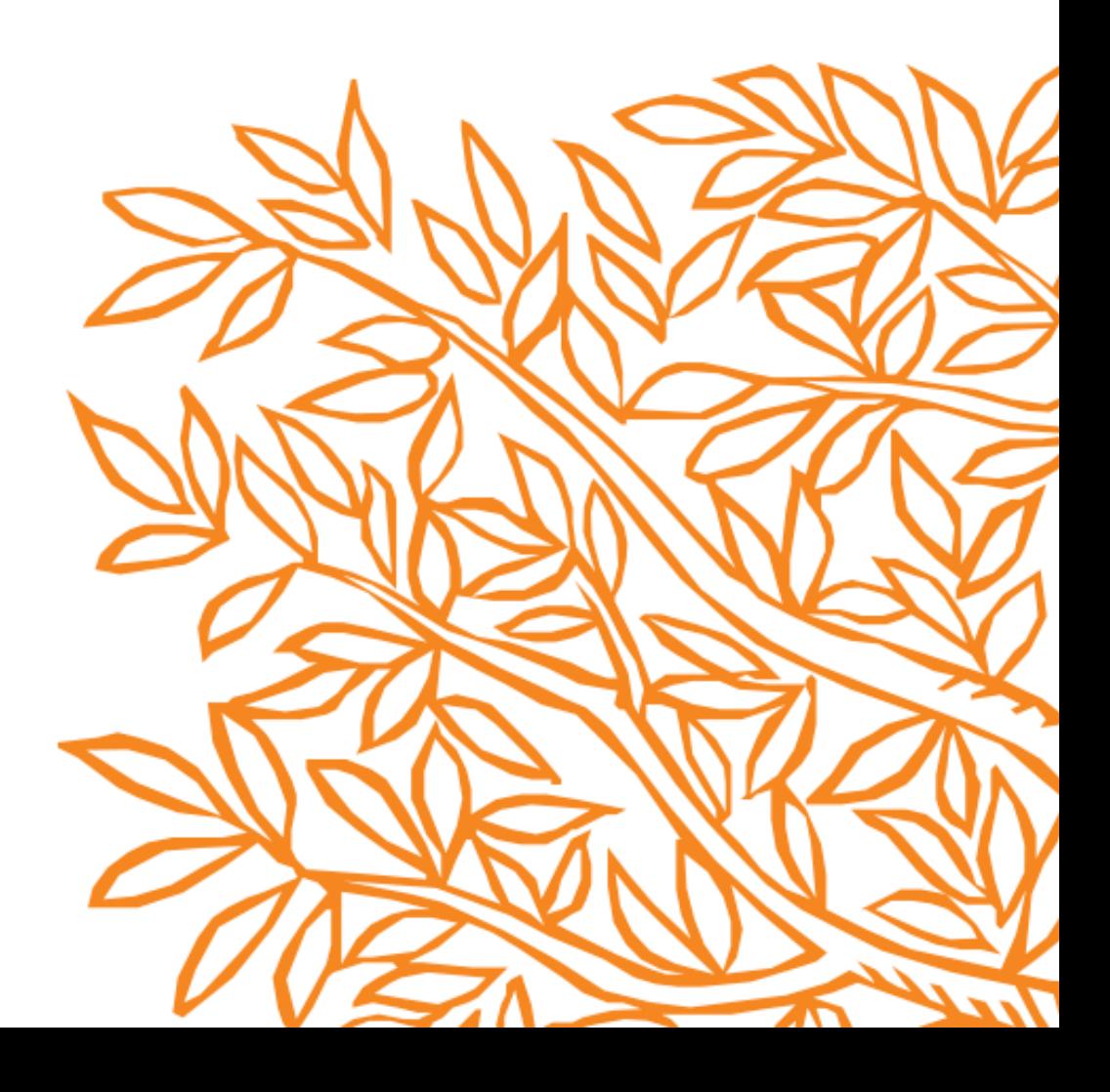